# **RANCANG BANGUN SISTEM PENDUKUNG KEPUTUSAN PEMILIHAN TANAH KAVLING MENGGUNAKAN METODE SIMPLE ADDITIVE WEIGHTING DI YOGYAKARTA**

### **SKRIPSI**

Untuk memenuhi sebagian persyaratan mencapai derajat S-1

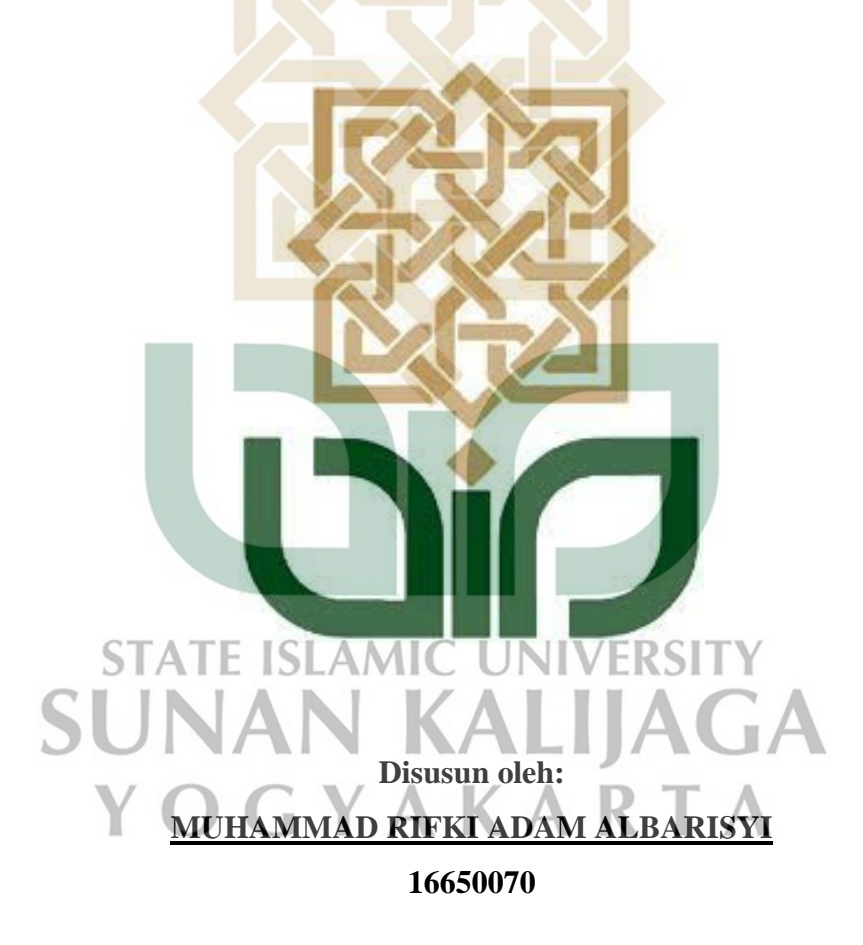

# **PROGRAM STUDI TEKNIK INFORMATIKA FAKULTAS SAINS DAN TEKNOLOGI UNIVERSITAS ISLAM NEGERI SUNAN KALIJAGA YOGYAKARTA**

**2020**

### **HALAMAN PENGESAHAN**

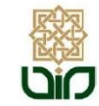

KEMENTERIAN AGAMA UNIVERSITAS ISLAM NEGERI SUNAN KALIJAGA FAKULTAS SAINS DAN TEKNOLOGI Jl. Marsda Adisucipto Telp. (0274) 540971 Fax. (0274) 519739 Yogyakarta 55281

PENGESAHAN TUGAS AKHIR

Nomor: B-2000/Un.02/DST/PP.00.9/08/2020

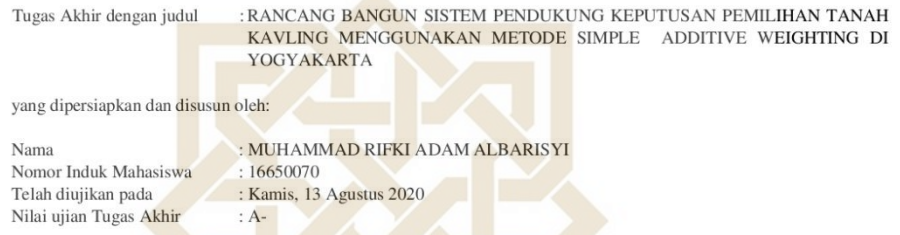

dinyatakan telah diterima oleh Fakultas Sains dan Teknologi UIN Sunan Kalijaga Yogyakarta

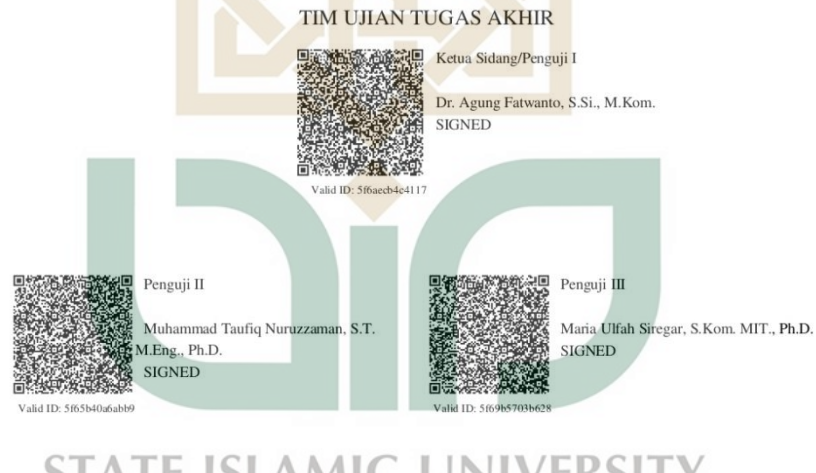

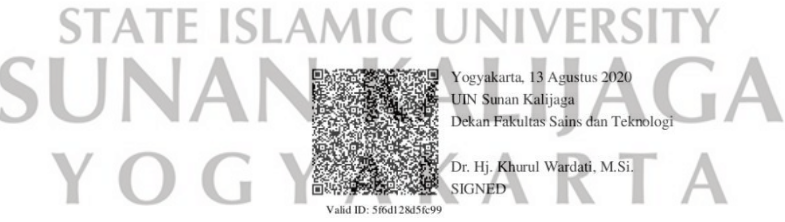

 $1/1$ 25/09/2020

### **SURAT PERSETUJUAN SKRIPSI**

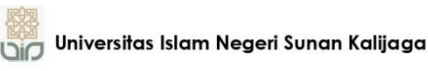

CERT **FM-UINSK-BM-05-03/RO** 

#### **SURAT PERSETUJUAN SKRIPSI/TUGAS AKHIR**

: Persetujuan Skripsi Hal Lamp:

Kepada Yth. Dekan Fakultas Sains dan Teknologi UIN Sunan Kalijaga Yogyakarta di Yogyakarta

Assalamu'alaikum wr. wb.

Setelah membaca, meneliti, memberikan petunjuk dan mengoreksi serta mengadakan perbaikan seperlunya, maka kami selaku pembimbing berpendapat bahwa skripsi Saudara:

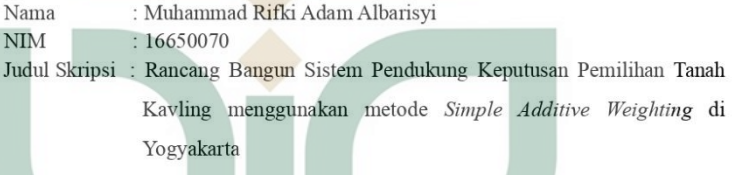

sudah dapat diajukan kembali kepada Program Studi Teknik Informatika Fakultas Sains dan Teknologi UIN Sunan Kalijaga Yogyakarta sebagai salah satu syarat untuk memperoleh gelar Sarjana Strata Satu dalam Program Studi Teknik Informatika

Dengan ini kami mengharap agar skripsi/tugas akhir Saudara tersebut di atas dapat segera dimunaqsyahkan. Atas perhatiannya kami ucapkan terima kasih.

Wassalamu'alaikum wr. Yogyakarta, 10 Agustus 2020

Pembimbin

Dr. Agung Fatwanto, S.Si., M.Kom. NIP. 19770103 200501 1003

### **SURAT PERNYATAAN KEASLIAN SKRIPSI**

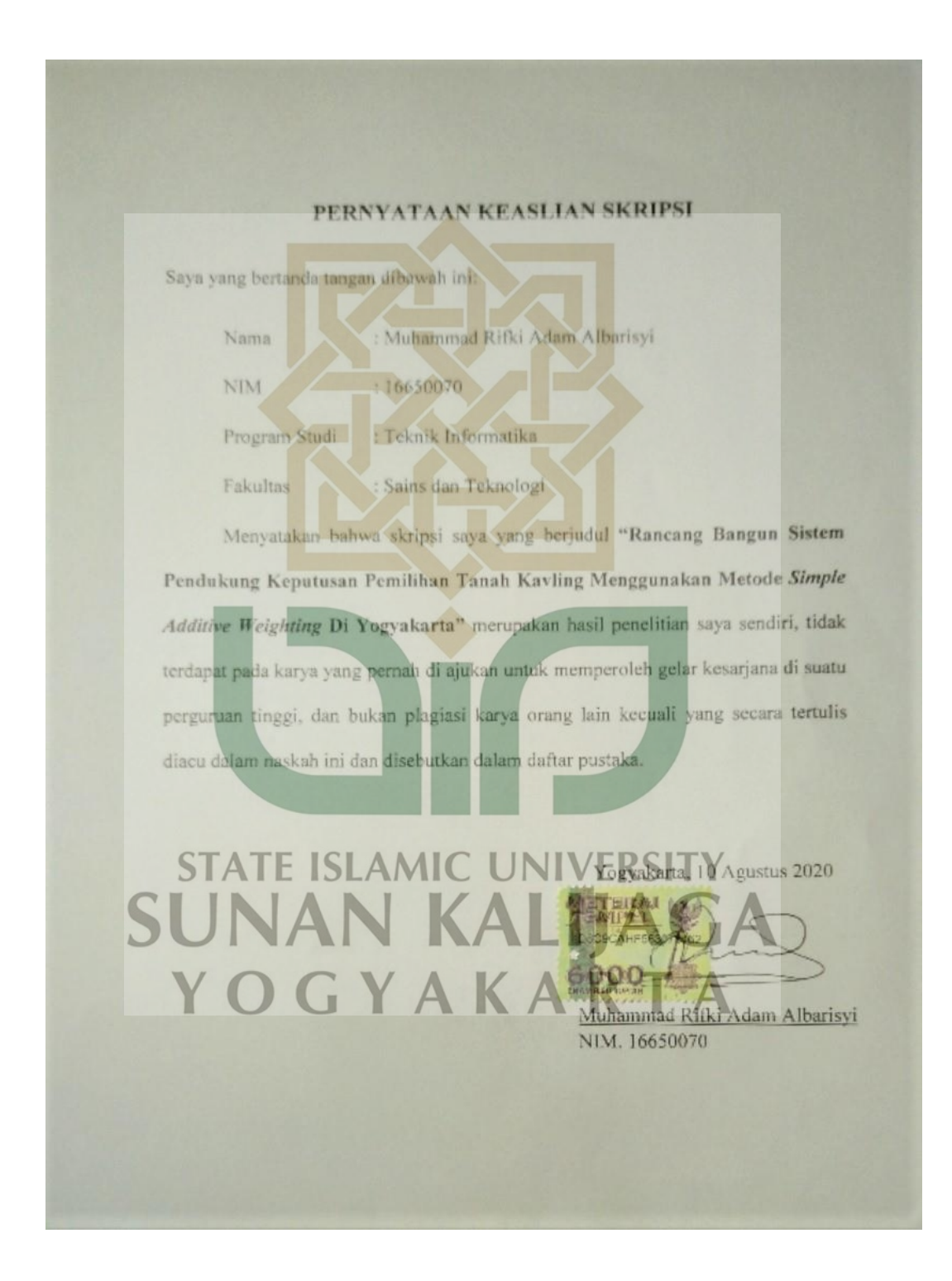

### **KATA PENGANTAR**

*Alhamdulillahi Robbil'alamin*. Segala puji hanya milik Allah SWT, Tuhan semesta alam yang senantiasa memberikan pertolongan dan kebaikan yang tiada terkira dalam setiap kesulitan selama proses penelitian, pengembangan aplikasi dan penulisan skripsi. Atas limpahan rahmat dan hidayah-Nya, penulis dapat menyelesaikan penelitian yang berjudul "Sistem Pendukung Keputusan Pemilihan Tanah Kavling Menggunakan Metode *Simple Additive Weighting* Di Yogyakarta*"* sebagai salah satu syarat untuk mendapatkan gelar sarjana program studi Teknik Informatika Universitas Islam Negeri Sunan Kalijaga Yogyakarta. Sholawat dan salam selalu tercurahkan kepada junjungan kita nabi Muhammad SAW serta keluarga, sahabat dan para pengikutnya yang telah membawa kita dari zaman kegelapan hingga zaman islamiyah yang terang benderang.

Penulis menyadari bahwa penyusunan skripsi ini masih sangat jauh dari kata sempurna. Oleh karena itu, penulis membuka diri untuk segala kritik dan saran yang membangun. Semoga penelitian ini kedepannya dapat memberikan manfaat dan sumbangan pemikiran bagi pembaca.

Pada penyusunan skripsi ini, penulis mengucapkan terimakasih yang tak terhingga kepada :

- 1. Bapak Prof. Dr. Phil Al Makin, M.A, selaku Rektor UIN Sunan Kalijaga Yogyakarta.
- 2. Bapak Dr. Abdur Rozaki, S.Ag., M.Si., selaku Wakil Rektor Bidang Kemahasiswaan dan Kerjasama UIN Sunan Kalijaga Yogyakarta
- 3. Ibu Dr. Khurul Wardati, M.Si., selaku Dekan Fakultas Sains dan Teknologi UIN Sunan Kalijaga Yogyakarta.
- 4. Ibu Maria Ulfah Siregar, S.Kom.MIT.,Ph.D., selaku Ketua Program Studi S1 Teknik Informatika UIN Sunan Kalijaga Yogyakarta.
- 5. Bapak Dr. Agung Fatwanto, S.Si., M.Kom., selaku dosen pembimbing skripsi yang telah sabar membimbing, mengarahkan, dan memotivasi dalam penyusunan skripsi ini kepada penulis, sehingga skripsi ini dapat terselesaikan.
- 6. Bapak Muhammad Didik Rohmad Wahyudi, S.T., M.T., selaku Dosen Pembimbing Akademik.
- 7. Bapak dan Ibu Dosen Program Studi Teknik Informatika Fakultas Sains dan Teknologi Universitas Islam Negeri Sunan Kalijaga Yogyakarta yang telah memberikan ilmu, pengalaman dan motivasi kepada penulis selama masa kuliah.
- 8. Seluruh staf dan karyawan Fakultas Sains dan Teknologi UIN Sunan Kalijaga Yogyakarta. AMIC UNIVERSIT
- 9. Ucapan terima kasih yang terdalam untuk kedua orang tua saya, Ibu Siti Ngaisah S.pd dan Bapak Subari S.ag yang selalu memberikan doa, perhatian, kasih sayang dan segala dukungan yang tak terhingga diberikan kepada penulis.
- 10. Adik-adikku, Wafiq Isna Mauliya A A dan Adrick Adiel Shidqie A yang tidak pernah berhenti dalam memberikan doa, semangat dan hiburan kepada penulis selama mengerjakan skripsi ini.
- 11. Seluruh warga Koperasi Property Today Indonesia, khususnya Bapak Aqil, Bapak Sabiq dan seluruh para pimpinan Kantor yang sudah membimbing dan mengarahkan penulis selama bekerja di KPTI.
- 12. Seluruh warga Gank Dayoe yang sudah memberikan warna hari-hari kepada penulis selama bekerja di KPTI.
- 13. Teman-teman Angkatan 2016 Program Studi Teknik Informatika Fakultas Sains dan Teknologi Universitas Islam Negeri Sunan Kalijaga Yogyakarta.
- 14. Teman-teman KKN angkatan 99 Pulau Raas yang telah banyak memberikan dukungan dan hiburan kepada penulis.
- 15. Seluruh teman-teman dan warga desa Ketupat, Kec Raas, Kab.Sumenep Jawa Timur yang senantiasa memberikan dukungan dan mendoakan kepada penulis.
- 16. Teman-teman Himpunan Mahasiswa Kupu-Kupu, Kontrakan Boys, Kontrakan SWAG, Kontrakan Lur dan Kontrakan Elit yang telah memberikan warna kehidupan penulis selama kuliah.
- 17. Teman-teman PRESIDENMUSIKINDO yang telah memberikan pengalaman, motivasi dukungan serta warna kehidupan selama terlibat dalam proses pembuatan video klip dan project produksi bersama penulis.
- 18. Serta semua pihak yang tidak dapat penulis sebutkan satu persatu dan telah memberikan banyak doa dan dukungan sehingga penelitian ini dapat terselesaikan.

Penulis berharap semoga Allah SWT membalas semua amal kebaikan dari semua pihak yang telah membantu penulis dalam menyelesaikan skripsi ini. Akhir kata penulis mengucapkan banyak terima kasih.

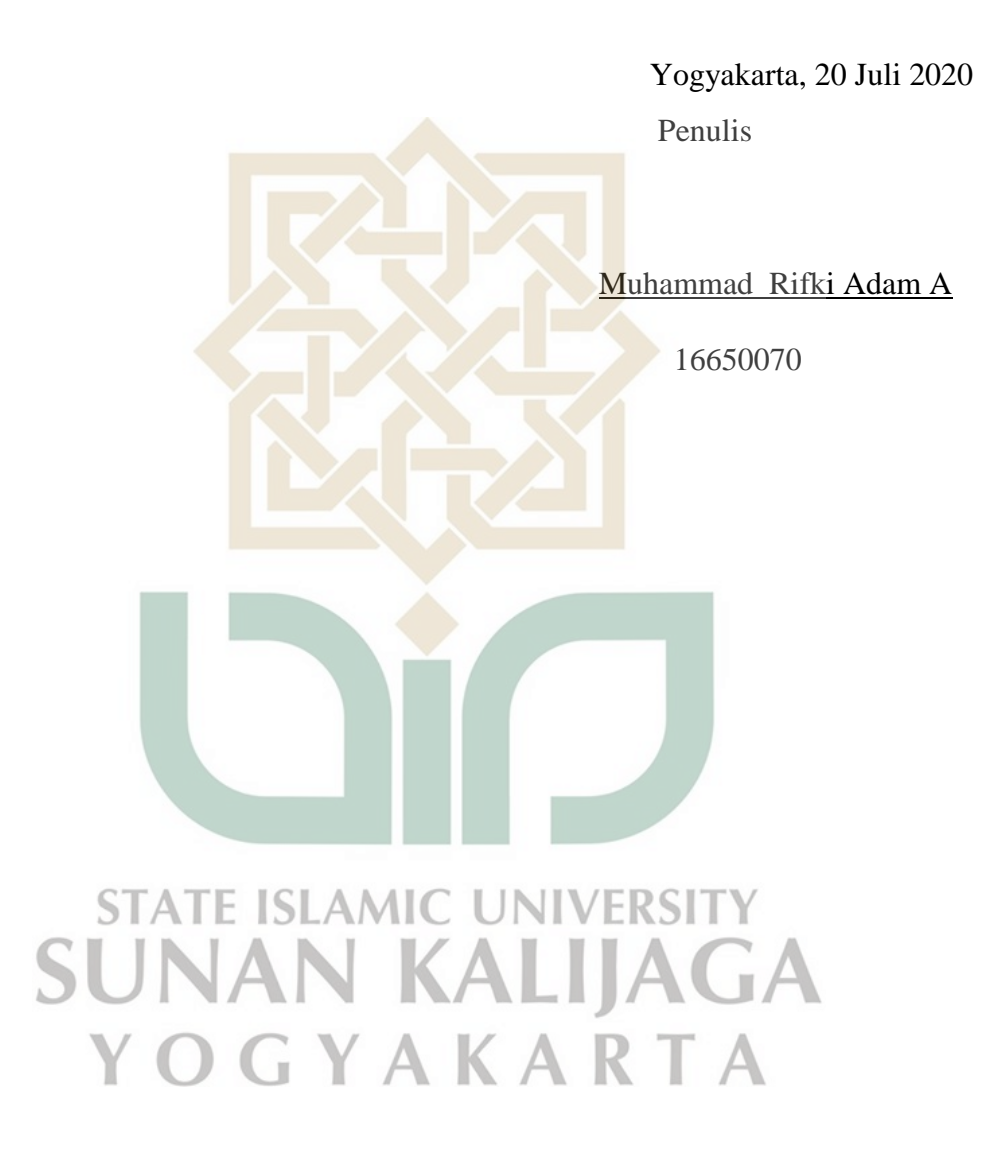

### **HALAMAN PERSEMBAHAN**

*Alhamdulillahi Robbil'alamin*, segala puji syukur hanya bagi Allah SWT. Terima kasih kepada semua pihak yang telah banyak membantu penulis sampai sejauh ini. Oleh karena itu penulis ingin mempersembahkan hasil tulisan ini kepada semua pihak yang telah banyak membantu, mendukung, dan menginspirasi penulis.

Skripsi ini penulis persembahkan kepada :

- 1. Orang tuaku tercinta, Bapak Subari S,ag dan Ibu Siti Ngaisah S.pd yang senantiasa memberikan nasehat dan motivasi serta tak pernah lelah mendoakan dan memberikan dukungan selalu kepada penulis.
- 2. Bapak Dr. Agung Fatwanto, S.Si., M.Kom., yang telah membimbing penulis dalam penyelesaian penelitian ini dengan sangat baik dan maksimal.
- 3. Kepada Bapak Wahdan yang telah membantu mahasiswa teknik ΙN informatika dalam mengurus masalah administrasi demi kelancaran selama perkuliahan.
- 4. Kepada Teman-Teman SWAG yang selalu bersama sejak awal perkuliahan.
- 5. Teman-teman Teknik Informatika angkatan 2016 sebagai teman seperjuangan, semoga sukses selalu.
- 6. Teman-teman KKN 99 Pulau Raas yang menjadi tempat melepas kepenatan penulis.
- 7. Teman-teman produksi PRESIDENMUSIKINDO yang menjadi tempat berkarya dan melepas kepenatan penulis.
- 8. Seluruh warga Koperasi Property Today Indonesia yang menjadi tempat untuk menimba ilmu penulis selama bekerja disana.
- 9. Semua pihak yang membantu penulis dalam menyelesaikan penelitian ini.

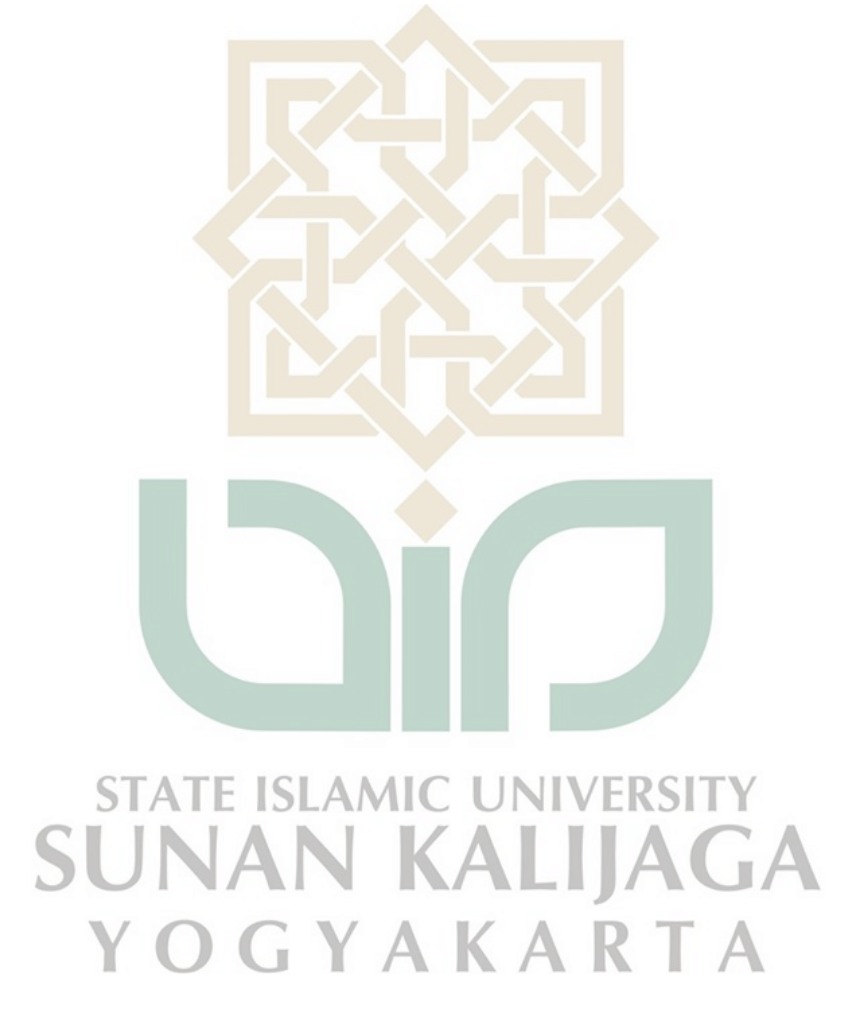

### **HALAMAN MOTTO**

# خَيْرُ النَّاسِ اَنْفَعُهُمْ للنَّاسِ

*" Sebaik – baik manusia adalah yang paling bermanfaat bagi* 

*manusia (lainnya)."*

(HR. Ahmad, ath-Thabrani, ad-Daruqutni)

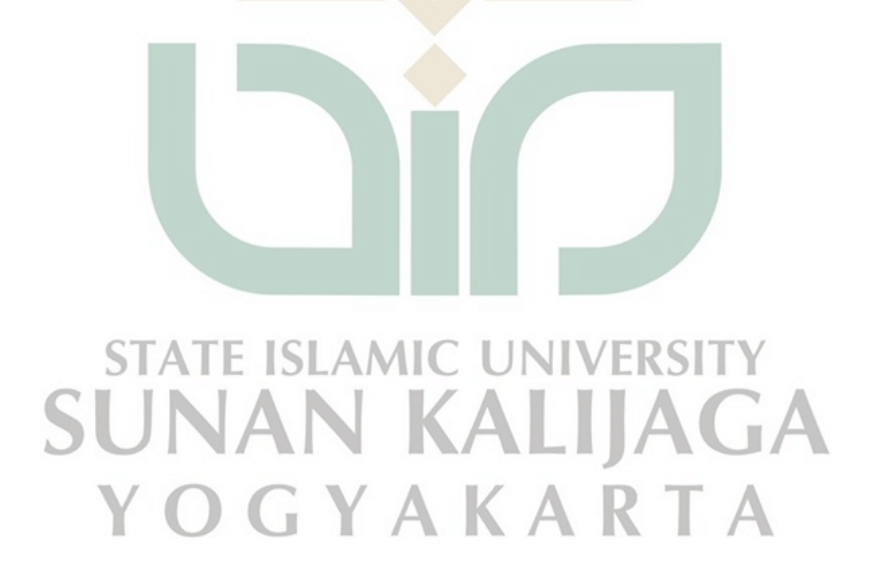

### **DAFTAR ISI**

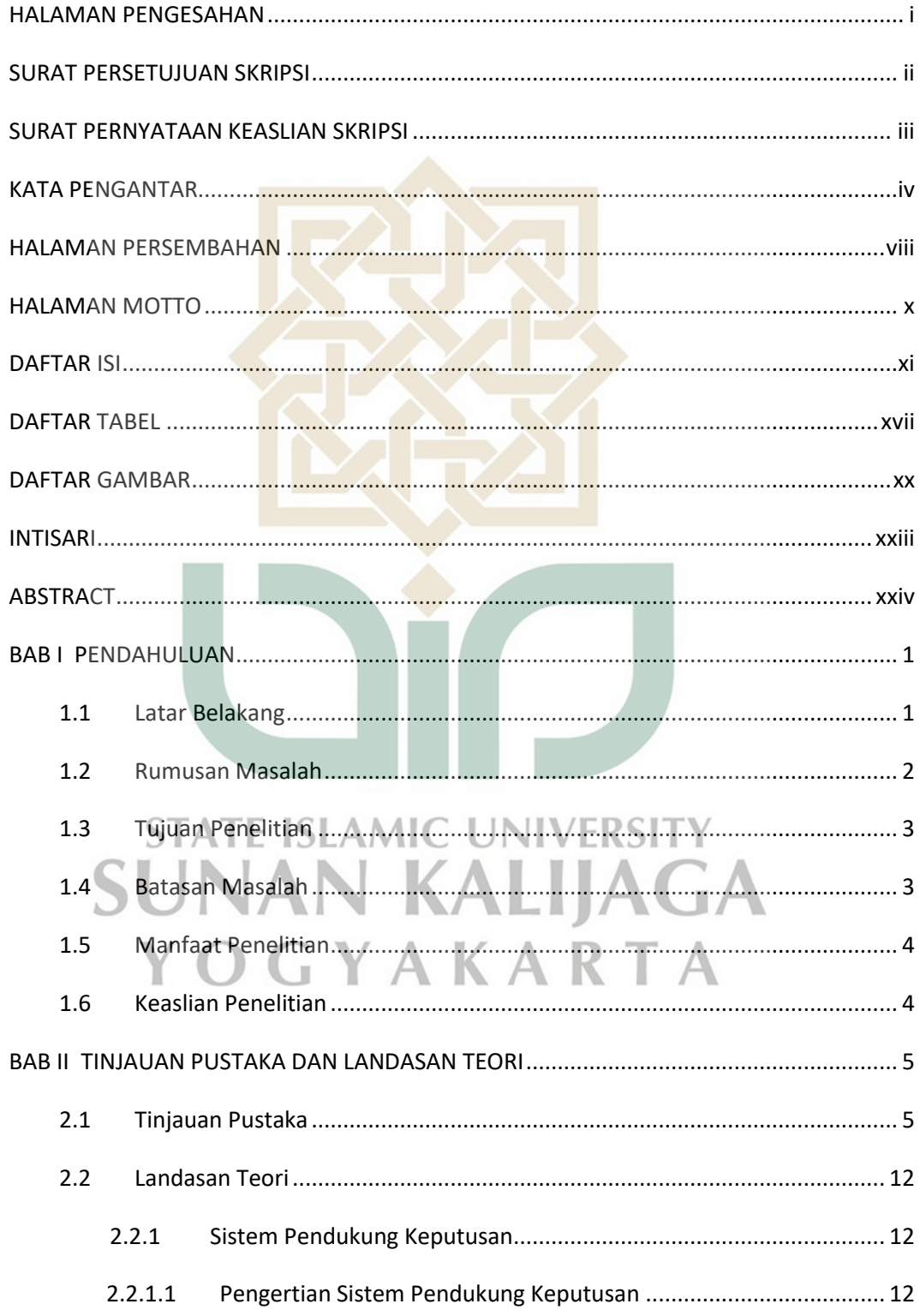

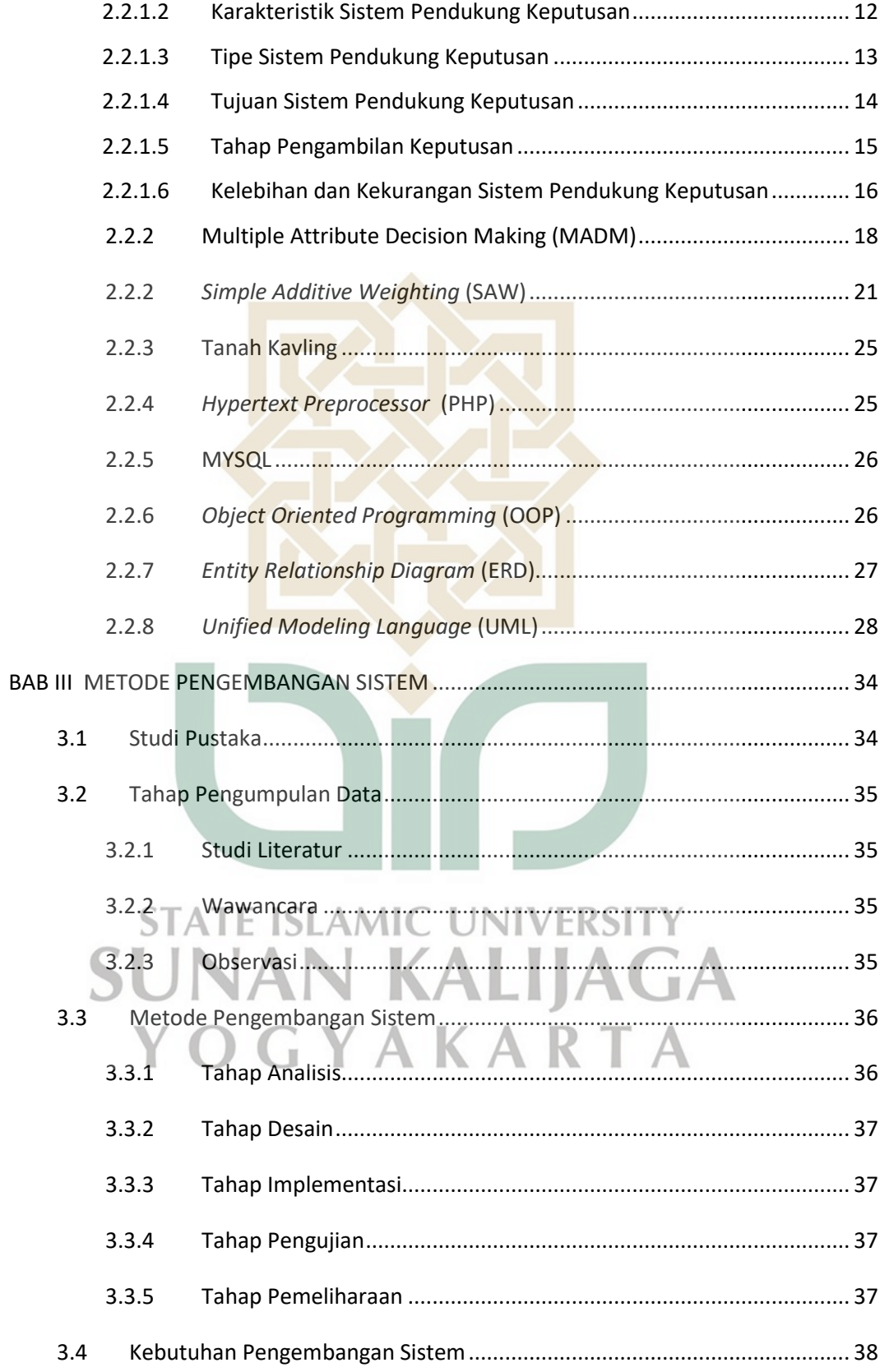

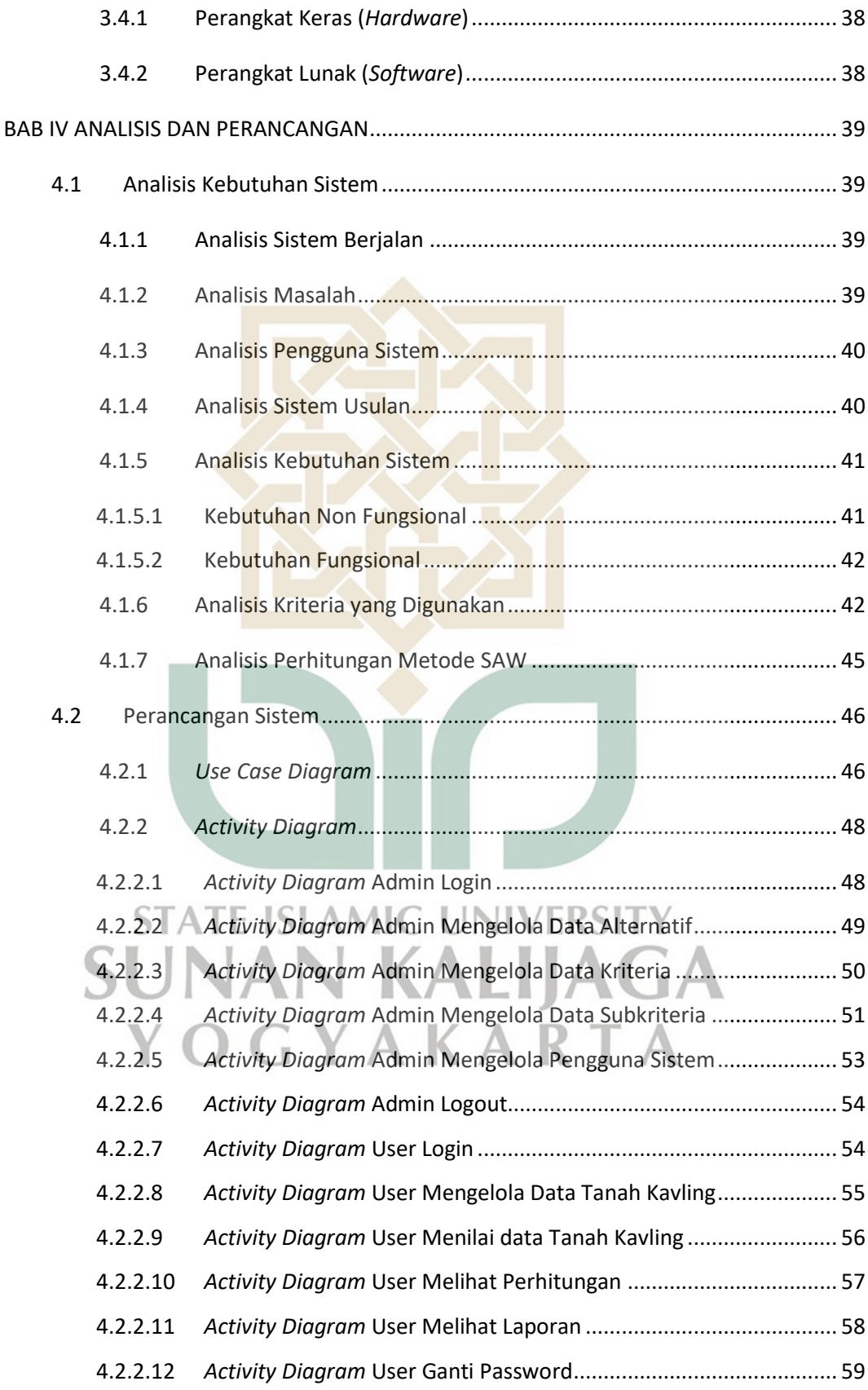

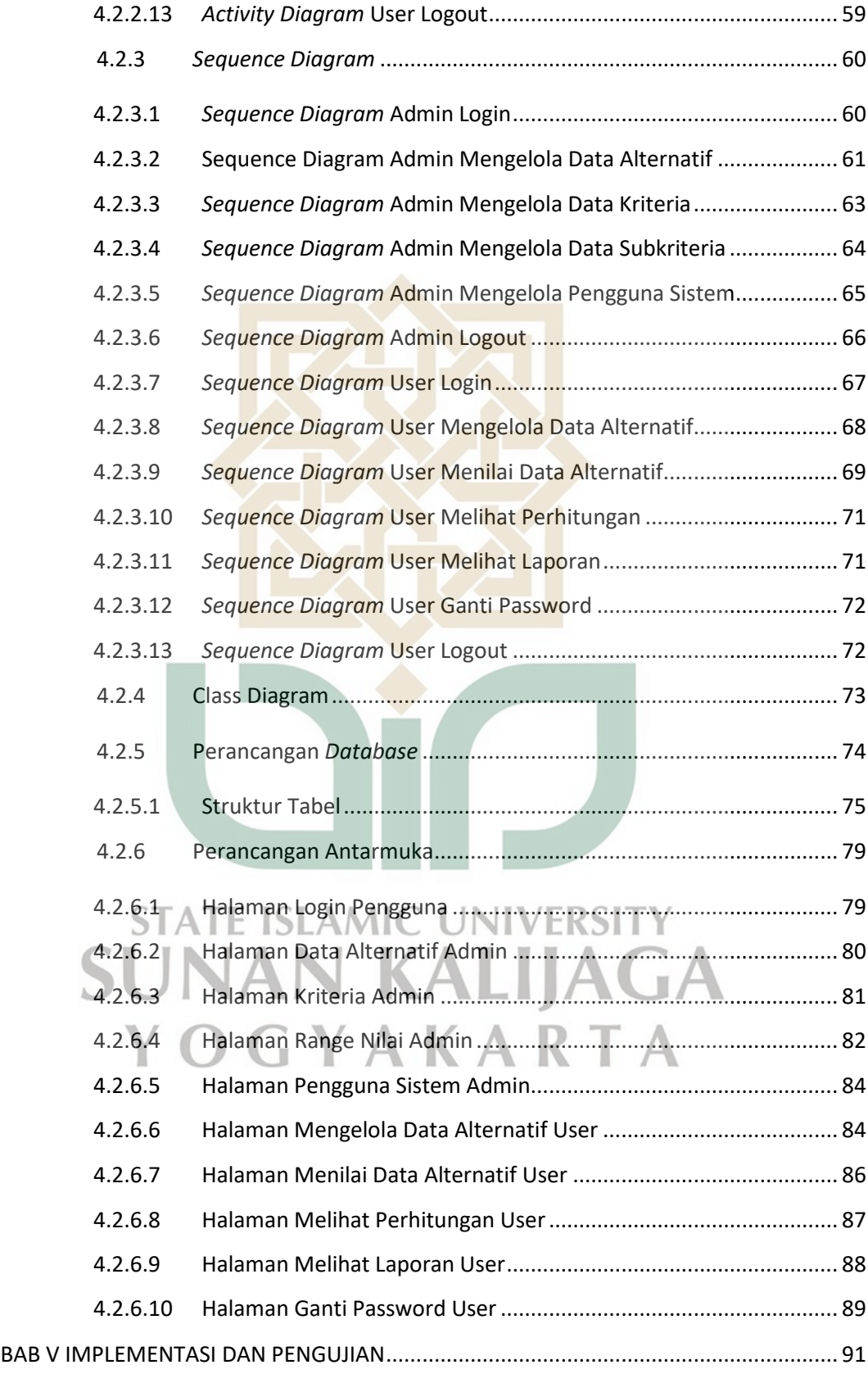

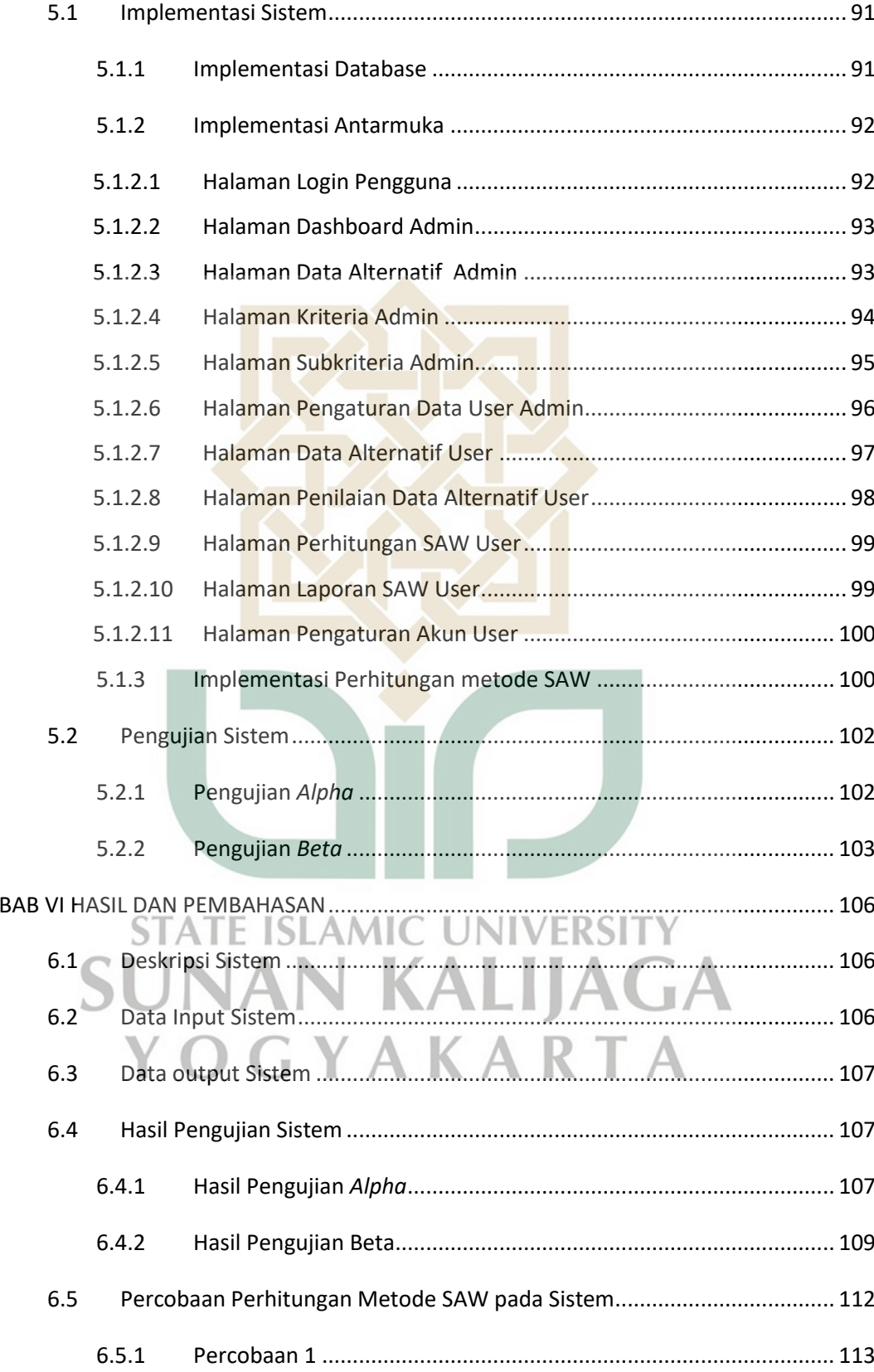

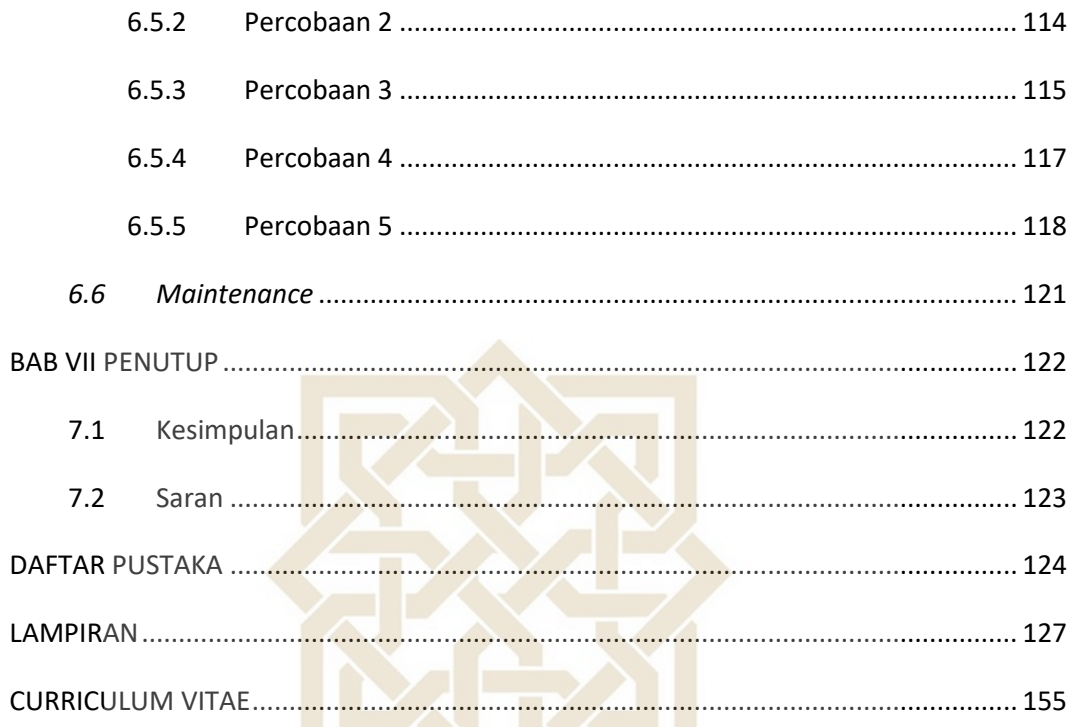

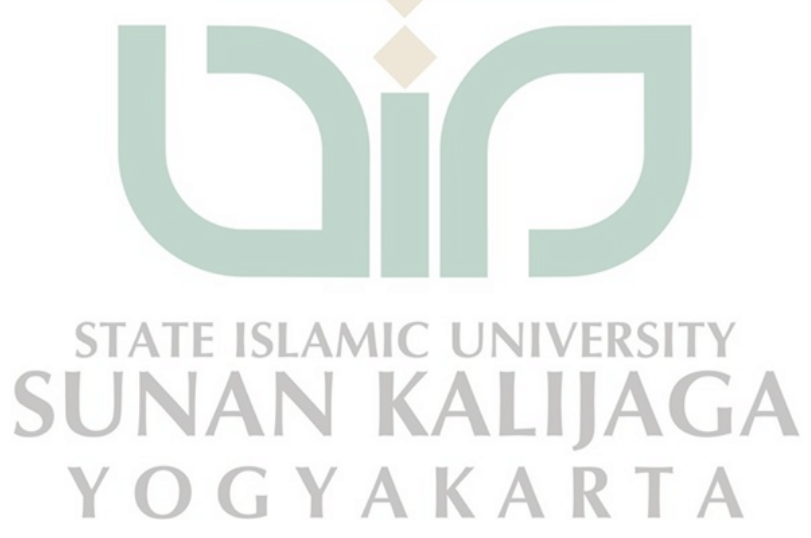

### **DAFTAR TABEL**

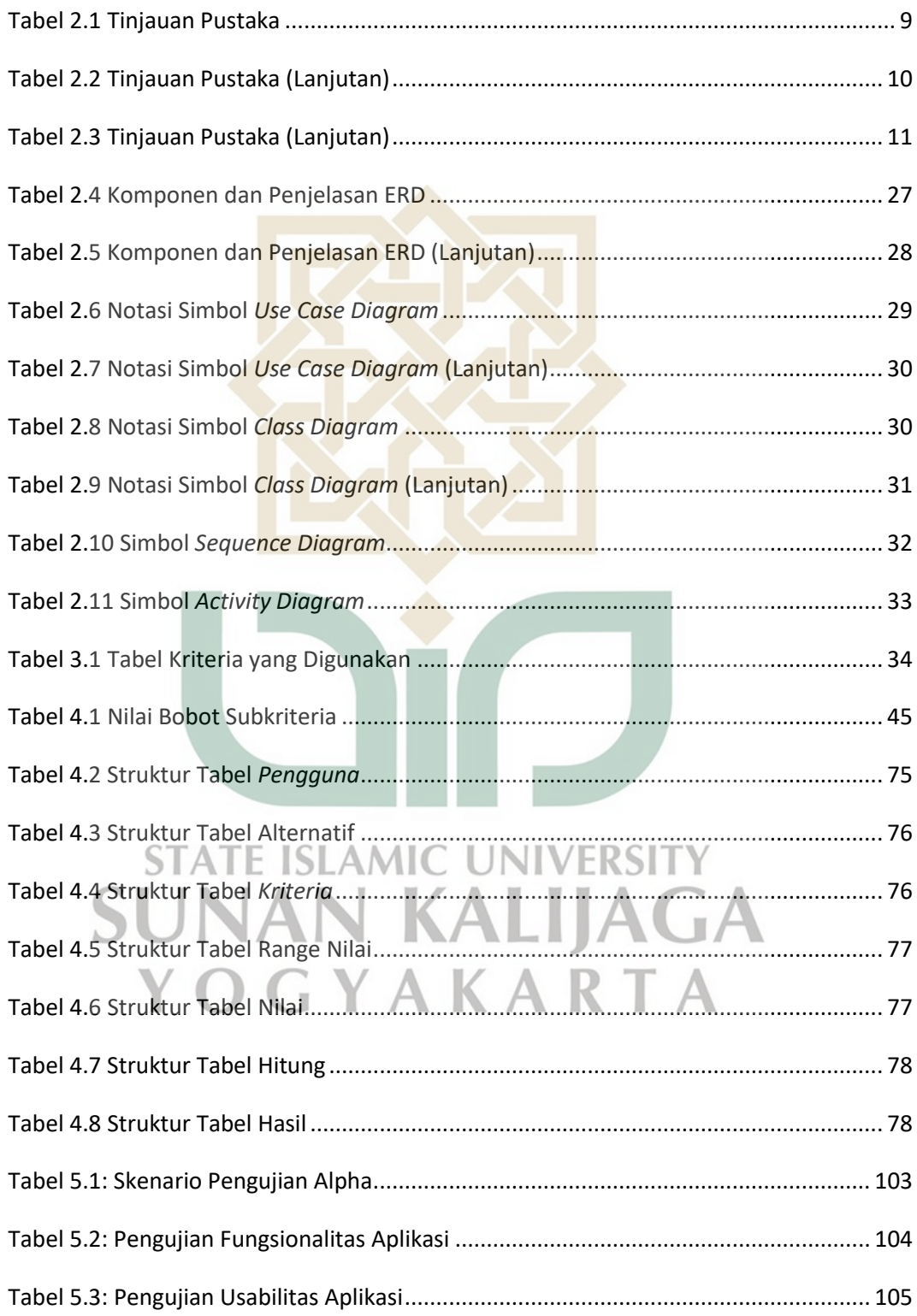

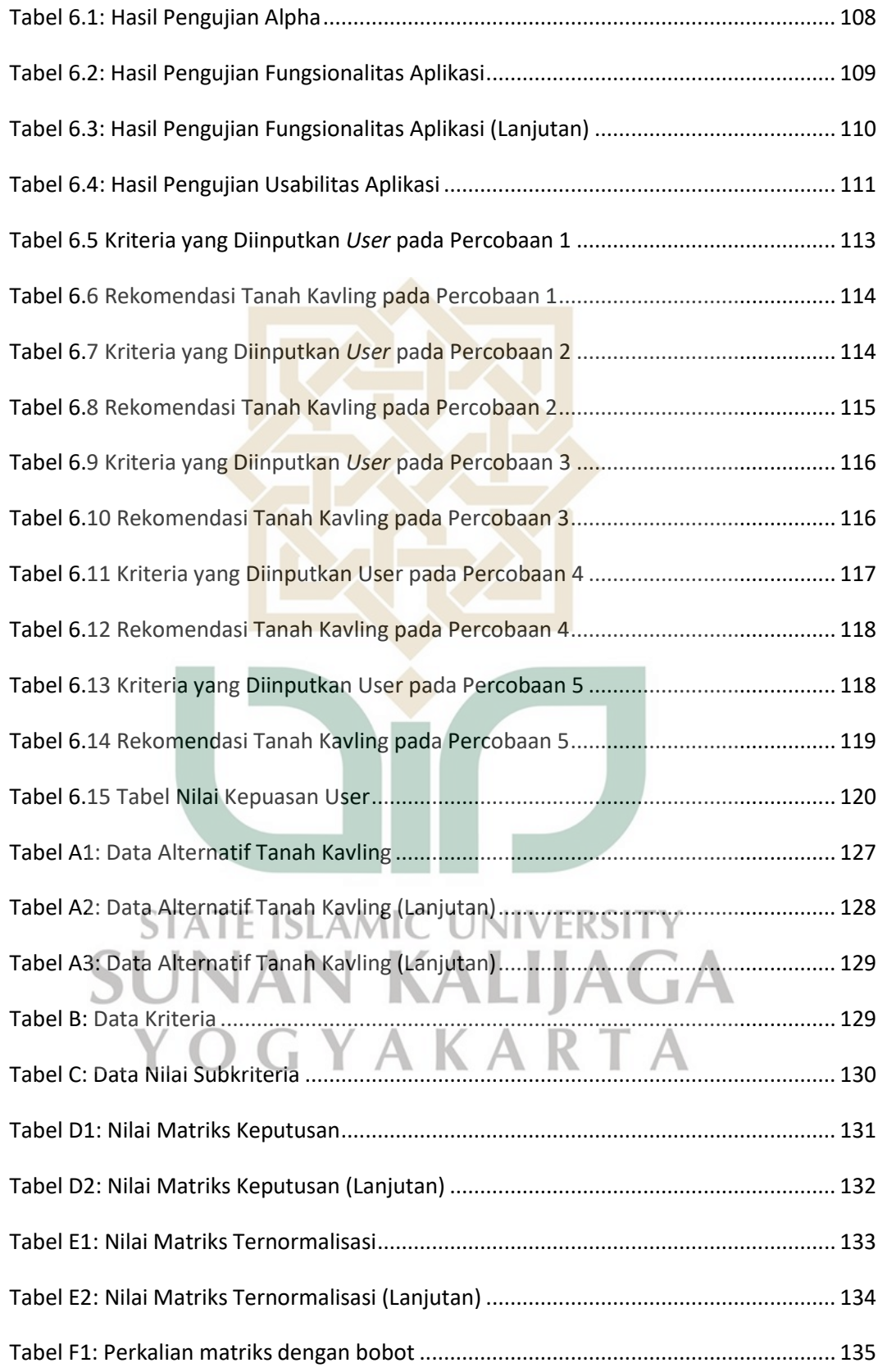

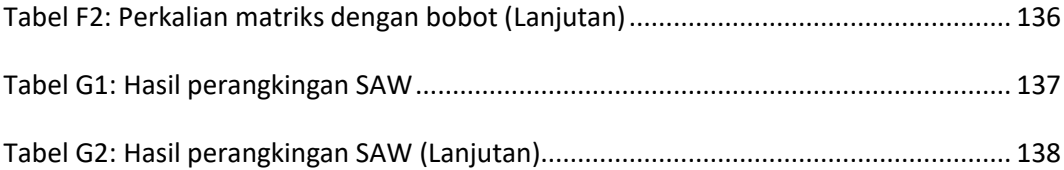

![](_page_19_Picture_1.jpeg)

### **DAFTAR GAMBAR**

![](_page_20_Picture_170.jpeg)

![](_page_21_Picture_153.jpeg)

![](_page_22_Picture_86.jpeg)

# **RANCANG BANGUN SISTEM PENDUKUNG KEPUTUSAN PEMILIHAN TANAH KAVLING MENGGUNAKAN METODE** *SIMPLE ADDITIVE WEIGHTING* **DI YOGYAKARTA**

#### **Muhammad Rifki Adam Albarisyi**

#### **NIM. 16650070**

![](_page_23_Picture_3.jpeg)

Kebutuhan masyarakat terhadap produk properti senantiasa ada walaupun nilai jual atau sewa produk properti yang terus meningkat terlebih khusus tanah kavling yang juga semakin meningkat setiap tahun. Pemilihan tanah kavling sendiri yang mempunyai banyak kriteria terkadang sulit untuk dilakukan. Saat ini untuk proses memilih tanah kavling masih menggunakan cara yang kurang efisien yaitu berdasarkan iklan di papan baliho, rontek spanduk dan pencarian di Google ataupun melihat informasi pada website OLX, Rumahdijual.com, rumah123.com. Namun pada berbagai website tersebut tidak semua informasi mengenai tanah kavling yang ada di Yogyakarta sehingga calon pembeli tentu akan mengalami kesulitan dalam memilih tanah kavling yang sesuai dengan kriteria yang diinginkan. Selaras dengan itu Koperasi PropertyToday Indonesia adalah salah satu perusahaan property yang menyediakan begitu banyak pilihan tanah kavling yang tersebar di berbagai lokasi yang ada di Daerah Istimewa Yogyakarta

Untuk mempermudah calon pembeli dalam menentukan tanah kavling sesuai dengan kriteria yang diinginkan. Maka dibutuhkan sebuah sistem pendukung keputusan pemilihan tanah kavling dengan metode *Simple Additive Weighting*. Terdapat 5 kriteria yang dipertimbangkan dan digunakan yaitu harga per meter, luas tanah, fasilitas terdekat, harga total dan jarak dari pusat kota.

Penelitian ini menunjukkan bahwa perhitungan melalui komputer sama hasilnya dengan perhitungan manual serta berhasil merancang sistem yang dapat memberikan rekomendasi tanah kavling di Yogyakarta menggunakan metode *Simple Additive Weighting*. Berdasarkan hasil pengujian fungsionalitas sistem, diperoleh kesimpulan bahwa sebagian besar responden 100% setuju dengan sistem yang telah dibangun. Data hasil pengujian usabilitas menyatakan bahwa 27.1% responden sangat setuju, 55,6% responden menyatakan setuju, 17.1% responden menyatakan netral, 0 % responden menyatakan tidak setuju dan sangat tidak setuju serta hasil tingkat kepuasan dari rekomendasi sebesar 88% user sangat setuju dan sisanya 12% user setuju pada perhitungan metode pada sistem ini.

**Kata Kunci :** Sistem Pendukung Keputusan, Tanah Kavling, Simple Additive Weighting, Kota Yogyakarta

### **DESIGN OF DECISION SUPPORT SYSTEM FOR KAVLING LAND SELECTION USING SIMPLE ADDITIVE WEIGHTING METHOD IN YOGYAKARTA**

### **Muhammad Rifki Adam Albarisyi NIM. 16650070**

#### **ABSTRACT**

The need for property products continues to exist despite the everincreasing selling or rental value of property products, especially the land that is also increasing every year. The selection of the kavling land itself which has many criteria is sometimes difficult to do. Currently, the process of selecting kavling land still uses a less efficient way that is based on ads on billboards, banner rontek and search on Google or viewing information on olx, Rumahdijual.com, rumah123.com. But on these various websites not all information about kavling land in Yogyakarta so prospective buyers will certainly have difficulty in choosing kavling land that fits the desired criteria. In line with that, PropertyToday Indonesia Cooperative is one of the property companies that provides so many choices of kavling land spread in various locations in The Special Region of Yogyakarta

To facilitate prospective buyers in determining land kavling according to the desired criteria. Then it takes a support system of land selection kavling with the method of Simple Additive Weighting. There are 5 criteria that are considered and used are the price per meter, land area, nearby facilities, total price and distance from the city center.

This research shows that the calculation through the computer is the same as the manual calculation and managed to design a system that can provide the recommendation of land kavling in Yogyakarta using the Simple Additive Weighting (SAW) method. Based on the results of the system functionality test, the conclusion that most respondents 100% agreed with the system that had been built. The Data of the proposed testing results stated that 27.1% of respondents agreed, 55.6% of respondents stated that they agreed, 17.1% said they were neutral, 0% of the respondents expressed disagreement and strongly disagree and the results of the satisfaction level of the recommendations were 88% of users strongly agree and the rest 12% of users agree on the calculation method on this system.

**Keywords :** Decision Support System, Kavling Land, Simple Additive Weighting, Yogyakarta.

#### **BAB I**

#### **PENDAHULUAN**

#### **1.1 Latar Belakang**

Tanah adalah bagian permukaan bumi yang merupakan satuan bidang yang berbatas (Peraturan Pemerintah Republik Indonesia, 1997). Hanya warga negara indonesia yang dapat mempunyai hak milik atas tanah di indonesia. Hak milik dapat beralih dan dialihkan kepada pihak lain. Pemindahan hak milik dapat disebabkan oleh diperjual-belikan, penukaran, penghibahan, pemberian dengan wasiat, pemberian menurut adat dan perbuatan-perbuatan lain yang dimaksudkan untuk memindahkan hak milik (Undang-Undang Republik Indonesia, 1960).

Kebutuhan masyarakat terhadap produk properti senantiasa ada walaupun nilai jual atau sewa produk properti yang terus meningkat terlebih khusus tanah kavling yang juga semakin meningkat setiap tahun. Proses pembelian tanah kavling biasanya didahului dengan pemilihan tanah yang akan dibeli. Kriteria yang dipertimbangkan dalam pemilihan dapat berupa harga per meter persegi, lokasi, luas tanah, jarak dengan pusat kota, kondisi tanah, fasilitas terdekat, harga total dan lain-lain. Pemilihan tanah yang mempunyai banyak kriteria terkadang sulit untuk dilakukan karena jika ada beberapa kriteria yang mempunyai bobot kriteria yang sama atau hampir sama dan apabila terdapat kesalahan perbandingan kriteria dalam pemilihan tanah yang dilakukan secara manual dapat mengakibatkan kekecewaan pembeli setelah proses pembelian tanah selesai.

Saat ini untuk proses memilih tanah kavling masih menggunakan cara yang kurang efisien yaitu berdasarkan pencarian di Google ataupun melihat informasi pada website OLX, Rumahdijual.com, rumah123.com. Namun pada berbagai website tersebut tidak semua informasi mengenai tanah kavling yang ada di Yogyakarta sehingga calon pembeli tentu akan mengalami kesulitan dalam memilih tanah kavling yang sesuai dengan kriteria yang diinginkan.

Oleh karena itu, penelitian kali ini akan menerapkan metode SAW (Simple Additive Weighting) untuk merancang sistem pemilihan pembelian tanah kavling Perusahaan Koperasi PropertyToday Indonesia yang ada di Yogyakarta serta digunakan sebagai alat rujukan untuk membantu pengguna sistem dalam menentukan pembelian tanah kavling. Metode SAW ini dipilih karena metode ini menentukan nilai bobot untuk setiap atribut, kemudian dilanjutkan dengan proses perangkingan untuk memilih alternatif terbaik dari sejumlah alternatif, dalam hal ini yaitu tanah kavling yang memiliki kriteria sesuai dengan yang diinginkan oleh calon pembeli.

Sistem yang dirancang kali ini berbasis website yang dapat digunakan kapan saja, dimana saja dan melalui berbagai jenis platform dapat digunakan, tanpa perlu meng-install aplikasi. Dalam membangun sistem ini peneliti menggunakan pemrograman PHP dan MYSQL. KALIJACA

YAKARTA

#### **1.2 Rumusan Masalah**

Berdasarkan latar belakang yang telah dipaparkan di atas maka rumusan masalah dalam penelitian ini adalah belum adanya sistem pendukung keputusan pemilihan tanah kavling Perusahaan PropertyToday Indonesia di Yogyakarta dengan menggunakan metode SAW sehingga mampu memberikan alternatif dalam pemilihan sebuah keputusan.

#### **1.3 Tujuan Penelitian**

Tujuan dari penelitian ini yaitu untuk merancang dan membangun sebuah sistem pendukung keputusan untuk pemilihan tanah kavling di Perusahaan Koperasi PropertyToday Indonesia yang ada di Yogyakarta dengan metode SAW yang berbasis Web.

#### **1.4 Batasan Masalah**

Agar pembahasan tidak melebar dan terfokus pada tujuan yang akan dicapai maka peneliti membatasi ruang lingkup masalah yang akan dibahas yaitu sebagai berikut:

- 1. Sistem pendukung keputusan pemilihan tanah kavling di Perusahaan PropertyToday Indonesia menggunakan metode SAW berbasis aplikasi website yang akan menghasilkan urutan ranking dan rekomendasi tanah kavling.
- 2. Kriteria yang digunakan berdasarkan acuan penelitian dalam pemilihan tanah kavling yaitu harga/m, luas tanah, fasilitas terdekat, harga total dan jarak kedekatan dari pusat kota yang menjadi acuan jarak yaitu alun-alun kota.
- 3. Sistem dibangun dengan menggunakan bahasa pemrograman PHP dan database MySQL,
- 4. Aplikasi dikembangkan dengan Framework Codeigniter,
- 5. Sistem operasi yang digunakan untuk mengembangkan yaitu Linux,
- 6. Dan Terdapat 2 kategori user dalam sistem yakni admin dan user.
- 7. Terdapat 475 data proyek tanah kavling Perusahaan Koperasi PropertyToday Indonesia yang tersebar di beberapa kota Indonesia, namun hanya 43 sampel data tanah kavling yang digunakan berdasarkan jumlah data proyek tanah kavling yang ada di Yogyakarta untuk dilakukan proses perhitungan manual dan uji coba pada aplikasi.

### **1.5 Manfaat Penelitian**

Dengan adanya penelitian ini diharapkan mampu memberikan manfaat kepada calon pembeli tanah yaitu dengan cara mengetahui dan mampu memberikan informasi tambahan dalam menentukan pilihan tanah kavling dari berbagai macam pilihan kriteria diatas dengan menggunakan metode SAW.

#### **1.6 Keaslian Penelitian**

Penelitian terkait metode SAW hingga saat ini sudah banyak dilakukan oleh ISLAMIC peneliti sebelumnya. Namun, Penelitian yang diajukan sebagai Tugas Akhir S1 program studi Teknik Informatika Fakultas Sains dan Teknologi UIN Sunan Kalijaga mengenai membangun "Rancang Bangun Sistem Pendukung Keputusan pemilihan tanah kavling di Perusahaan PropertyToday Indonesia menggunakan metode *Simple Additive Weighting*" sejauh pengetahuan peneliti belum pernah dilakukan.

### **BAB VII**

#### **PENUTUP**

#### **7.1 Kesimpulan**

Proses rancang bangun sistem pendukung keputusan pemilihan tanah kavling menggunakan metode SAW di Yogyakarta telah berhasil dilakukan dalam tugas akhir ini dengan bukti sebagai berikut:

- 1. Perancangan arsitektur sistem telah dilakukan sesuai yang tercantum dalam sub bab Analisis Kebutuhan Sistem pada halaman 37; Perancangan proses bisnis telah dilakukan menggunakan bahasa pemodelan UML sebagaimana tercantum dalam sub bab Perancangan Sistem halaman 45; perancangan basis data halaman 72; perancangan antarmuka halaman 76.
- 2. Pembangunan sistem telah berhasil dilakukan dengan bahasa pemrograman PHP *framework Codeigniter*, *database engine* MySQL, serta menerapkan metode SAW pada sistem yang hasil perhitungannya sesuai dengan perhitungan manual dan berdasarkan hasil pengujian sistem dari 10 responden diperoleh hasil pengujian fungsional 100%, hasil pengujian usabilitas menyatakan bahwa persentase 27.1% responden menyatakan sangat setuju, 56.6% responden menyatakan setuju, 17.1% responden menyatakan netral serta 0% responden menyatakan tidak setuju dan sangat tidak setuju serta hasil tingkat kepuasan dari rekomendasi sebesar 88% user sangat setuju dan sisanya 12% user setuju pada perhitungan metode pada sistem ini.

#### **7.2 Saran**

Sistem pendukung keputusan yang telah dihasilkan dalam penelitian ini tentu masih banyak kekurangan dan kelemahan didalamnya. Maka diperoleh beberapa saran untuk pengembangan sistem ini untuk kedepannya, sehingga sistem ini dapat memberikan manfaat yang lebih maksimal. Adapun saran dalam penelitian ini adalah sebagai berikut:

- 1. Meningkatkan tampilan antarmuka sistem sehingga lebih baik lagi.
- 2. Sistem pendukung keputusan ini dapat diterapkan dengan menggunakan metode lain selain metode SAW.
- 3. Kriteria dalam pemilihan tanah kavling yang menjadi pertimbangan pada penelitian ini dapat ditambah, karena masih banyak pertimbanganpertimbangan lainnya saat user akan melakukan pemilihan suatu tanah kavling.
- 4. Fitur-fitur dalam sistem ini masih sangat minim, untuk pengembang selanjutnya mampu menambah dan mengembangkan fitur-fitur lainnya sehingga dapat memudahkan user dalam penggunaannya.

#### **DAFTAR PUSTAKA**

- Anggoro, E. 2019. Sistem Pendukung Keputusan Pemilihan Pelanggan Berbasis Web dengan Metode Simple Additive Weighting.
- Brandy, M., Loonam, J. 2010. *Exploring the use of entity-relationship diagramming as a technique to support grounded theory inquiry. Bradford: Emerald Group.*
- Dermawan, T. S. 2018. Sistem Pendukung Keputusan Pemilihan Ustaz Menggunakan metode SAW.
- Fishburn. 1967. *A Problem-based Selection of Multi-Attribute Decision Making Methods*. New Jersey: Blackwell Publishing.
- Hanifah, I. N. 2013. *Sistem Pendukung Keputusan Pemilihan Guru Berprestasi dengan Simple Additive Weighting*. Semarang : Universitas Negeri Semarang.
- Hariyanto, B. 2004. *Rekayasa Sistem Berorientasi Objek*. Bandung : Informatika Bandung.
- Ischak, N. B. 2018. Sistem Pendukung Keputusan Untuk Seleksi Penerimaan Pegawai Baru dengan Menggunakan Metode TOPSIS (Technique For Order Preference By Similarity Ideal Solution).
- Istianto, Y. 2017. Perancangan Sistem Pendukung Keputusan Pemilihan Obyek Wisata Pantai Gunung Kidul Menggunakan Metode Fuzzy AHP.
- Kusrini, M. Kom. 2007. *Konsep dan Aplikasi Sistem Pendukung Keputusan*. Yogyakarta : Andi.
- MacCrimmon. 1968. *Decision Making among Multiple Attribute Alternatives : a survey and Consolidated Approach*.
- Muktitama, H. 2018. Sistem Pendukung Keputusan Pemilihan Band Musik Dengan Metode Simple Additive Weighting (SAW).
- Nofriansyah, D. dan Defit, S. 2017. *Multi Criteria Decision Making (MCDM) Pada Sistem Pendukung Keputusan*. Yogyakarta : CV Budi Utama.
- Nugraha, H. R. 2017. Sistem Pendukung Keputusan Pemilihan Karyawan Terbaik CV.Adipura Distributor Buku dengan Metode Simple Additive Weighting (SAW).
- Nugroho, Adi. 2011. *Perancangan dan Implementasi Sistem Basis Data*. Yogyakarta : Andi.
- Nugroho, E. A. 2018. Implementasi Metode TOPSIS (Technique For Order Preference By Similarity Ideal Solution) Berbasis Web pada Sistem Pencarian dan Rekomendasi Pemilihan Hotel DI Yogyakarta.  $\,$  11 TV. TV.

Oetomo, B. S. dharma. 2002. *Perencanaan dan Pengembangan Sistem Informasi Edisi 1*. Yogyakarta : Andi.

Pahlevy, Randi Tesar. 2010. *Rancang Bangun Sistem Pendukung Keputusan Menentukan penerima beasiswa dengan menggunakan metode Simple* 

*Additive Weighting (SAW)*. Skripsi Program Studi Teknik Informatika. Indonesia : Universitas Pembangunan Nasional "Veteran". Surabaya.

- Pemerintah Republik Indonesia. 1960. *Undang-undang Republik Indonesia No.5 Tahun 1960 Tentang Peraturan Dasar Pokok-pokok Agraria.* Jakarta. Kepresidenan Republik Indonesia.
- Pemerintah Republik Indonesia. 1997. *Peraturan Pemerintahan Republik Indonesia Nomor 24 Tahun 1997 Tentang Pendaftaran Tanah.* Jakarta. Kepresidenan Republik Indonesia.
- Prakoso, A. R. D. P. 2017. Rancang Bangun Sistem Pendukung Keputusan Pemilihan Kamera Digital dengan Menggunakan Fuzzy AHP.
- Saputra, V. F. E. 2017. Sistem Pengambilan Keputusan Pembelian Tanah Menggunakan Metode Analytical Hierarchy Process (AHP).
- Setiadi, I. 2019. Sistem Pendukung Keputusan Pemilihan Mobil Bekas Dengan Metode AHP DAN SAW pada Nava Sukses Motor. Yogyakarta : Universitas Teknologi Yogyakarta.
- Suroso, A. M. 2016. *Sistem Pendukung Keputusan Berbasis Web Untuk Pemilihan Handphone Menggunakan Metode Simple Additive Weighting.*
- Turban, E., Jay, E., & Ting Peng, Liang. 2005, *Decision Support and Business Intelegence Systems*, 7<sup>th</sup> Edition Jilid 1.

www.php.net, 2016.

# **LAMPIRAN**

# Lampiran A: Data Alternatif Tanah Kavling

### **Tabel A1:** Data Alternatif Tanah Kavling

![](_page_34_Picture_420.jpeg)

|           |                            | Data alternatif    |               |             |                                                       |                               |                         |
|-----------|----------------------------|--------------------|---------------|-------------|-------------------------------------------------------|-------------------------------|-------------------------|
| Id proyek | Nama proyek                | Harga per<br>meter | Luas<br>tanah | Harga total | <b>Jarak</b><br>denga<br>$\mathbf n$<br>pusat<br>kota | Fasi<br>litas<br>terd<br>ekat | <b>Nama</b><br>kantor   |
| 20        | Pandanaran<br>View         | 3.500.000          | 204           | 714.000.000 | 17                                                    | 3                             | <b>AGSL</b><br>Property |
| 21        | <b>SOGAN VIEW</b>          | 1.700.000          | 219           | 373.150.000 | $\overline{7}$                                        | 4                             | <b>AGSL</b><br>Property |
| 22        | <b>Taman Nusa</b><br>Dua   | 1.400.000          | 118           | 165.200.000 | $\mathsf 9$                                           | 4                             | <b>AGSL</b><br>Property |
| 23        | <b>Taman Nusa</b><br>Indah | 1.000.000          | 111           | 111.500.000 | $\mathsf 9$                                           | 4                             | <b>AGSL</b><br>Property |
| 24        | Taraman                    | 3.000.000          | 213           | 693.000.000 | 10                                                    | $\ensuremath{\mathsf{3}}$     | <b>AGSL</b><br>Property |
| 25        | Villa<br>Cendrawasih       | 2.500.000          | 115           | 387.500.000 | $\mathsf 9$                                           | 3                             | <b>AGSL</b><br>Property |
| 26        | Villa Gardenia             | 2.900.000          | 201           | 582.900.000 | 17                                                    | $\sqrt{3}$                    | <b>AGSL</b><br>Property |
| 27        | Villa<br>Krembangan 2      | 800000             | 151           | 120.800.000 | $\overline{7}$                                        | 3                             | Cakrawala<br>Property   |
| 28        | Alena<br>Residence         | 3.000.000          | 140           | 420.000.000 | 18                                                    | 3                             | <b>KANS</b><br>Property |
| 29        | Griya Amarta 2             | 1.800.000          | 199           | 358.200.000 | 15                                                    | 6                             | <b>KANS</b><br>Property |
| 30        | Griya Mulia<br>Pengasih    | 2.500.000          | 244           | 610.000.000 | $6\phantom{1}6$                                       | 4                             | <b>KANS</b><br>Property |
| 31        | Griya Mulia<br>Kaliurang   | 2.900.000 233      |               | 675.700.000 | $-16$                                                 | 3                             | <b>KANS</b><br>Property |
| 32        | Griya Mulia<br>Seyegan     | л<br>2.800.000     | 154           | 431.200.000 | 15                                                    | $\overline{2}$                | <b>KANS</b><br>Property |
| 33        | Griya Panjatan             | 1.200.000          | 155           | 186.000.000 | 9                                                     | 6                             | <b>KANS</b><br>Property |
| 34        | Griya<br>Tawangsari        | 1.650.000          | 176           | 290.400.000 | $\overline{7}$                                        | 6                             | <b>KANS</b><br>Property |
| 35        | Jangkang<br>Residence      | 2.900.000          | 162           | 469.800.000 | 20                                                    | 6                             | <b>KANS</b><br>Property |
| 36        | Cluster Indah<br>Giripeni  | 1.200.000          | 133           | 159.600.000 | 5                                                     | 3                             | <b>GM Property</b>      |

**Tabel A2:** Data Alternatif Tanah Kavling (Lanjutan)

![](_page_36_Picture_296.jpeg)

# **Tabel A3:** Data Alternatif Tanah Kavling (Lanjutan)

# **Lampiran B:** Data Kriteria

# **Tabel B:** Data Kriteria

![](_page_36_Picture_297.jpeg)

# **Lampiran C:** Data Nilai Subkriteria

![](_page_37_Picture_224.jpeg)

### **Tabel C:** Data Nilai Subkriteria

# **Lampiran D:** Nilai Matriks Keputusan

# **Tabel D1:** Nilai Matriks Keputusan

![](_page_38_Picture_472.jpeg)

|           |                                   |                       |                |                | Data alternatif                         |                              |                        |
|-----------|-----------------------------------|-----------------------|----------------|----------------|-----------------------------------------|------------------------------|------------------------|
| Id proyek | Nama proyek                       | Harga<br>per<br>meter | Luas<br>tanah  | Harga<br>total | <b>Jarak</b><br>dengan<br>pusat<br>kota | <b>Fasilitas</b><br>terdekat | Nama kantor            |
| 25        | Villa Cendrawasih                 | 3                     | 1              | $\overline{2}$ | $\overline{2}$                          | $\overline{2}$               | <b>AGSL Property</b>   |
| 26        | Villa Gardenia                    | 3                     | $\overline{4}$ | 3              | $\overline{4}$                          | $\overline{2}$               | <b>AGSL Property</b>   |
| 27        | Villa Krembangan 2                | $\overline{1}$        | $\overline{3}$ | $\overline{1}$ | $\overline{2}$                          | $\overline{2}$               | Cakrawala Property     |
| 28        | Alena Residence                   | $\overline{2}$        | $\overline{2}$ | $\overline{2}$ | 4                                       | $\overline{2}$               | <b>KANS Property</b>   |
| 29        | Griya Amarta 2                    | $\overline{2}$        | $\overline{4}$ | $\overline{2}$ | 3                                       | 4                            | <b>KANS Property</b>   |
| 30        | Griya Mulia<br>Pengasih           | 3                     | $\overline{4}$ | 3              | $\overline{2}$                          | 3                            | <b>KANS Property</b>   |
| 31        | Griya Mulia<br>Kaliurang          | 3                     | $\overline{4}$ | 3              | 4                                       | $\overline{2}$               | <b>KANS Property</b>   |
| 32        | Griya Mulia Seyegan               | 3                     | $\overline{3}$ | $\overline{2}$ | 3                                       | $\overline{2}$               | <b>KANS Property</b>   |
| 33        | Griya Panjatan                    | $\overline{2}$        | 3              | 1              | $\overline{2}$                          | $\overline{4}$               | <b>KANS Property</b>   |
| 34        | Griya Tawangsari                  | $\overline{2}$        | $\overline{4}$ | $\overline{2}$ | $\overline{2}$                          | $\overline{4}$               | <b>KANS Property</b>   |
| 35        | Jangkang Residence                | 3                     | 3              | $\overline{2}$ | $\overline{4}$                          | $\overline{4}$               | <b>KANS Property</b>   |
| 36        | Cluster Indah<br>Giripeni         | $\overline{2}$        | $\overline{2}$ | 1              | 1                                       | $\overline{2}$               | <b>GM Property</b>     |
| 37        | <b>Cluster Permai</b><br>Giripeni | $\overline{2}$        | $\overline{2}$ | 1              | 1                                       | $\overline{4}$               | <b>Orange Property</b> |
| 38        | Cluster Trihanggo                 | 4S                    | $\overline{2}$ | $\overline{2}$ | RS                                      | $\overline{4}$               | <b>Orange Property</b> |
| 39        | Cluster View Giripeni             | $\overline{2}$        | $\overline{2}$ | $\overline{1}$ | $\overline{3}$                          | $\overline{4}$               | <b>Orange Property</b> |
| 40        | <b>Condong Catur Elok</b>         | $\overline{4}$        | $\overline{2}$ | 3              | 1                                       | 4                            | <b>Orange Property</b> |
| 41        | Gentan Asri 2                     | 4 <sup>1</sup>        | $\frac{1}{2}$  | $\overline{2}$ | $\overline{2}$                          | 3                            | <b>Orange Property</b> |
| 42        | Gentan Asri 3                     | $\overline{4}$        | $\overline{2}$ | $\overline{2}$ | $\overline{2}$                          | 3                            | <b>Orange Property</b> |
| 43        | Graha Giripeni Elok               | $\overline{2}$        | $\overline{2}$ | 1              | 3                                       | $\overline{2}$               | <b>Orange Property</b> |

**Tabel D2:** Nilai Matriks Keputusan (Lanjutan)

### **Lampiran E:** Nilai Matriks Ternormalisasi

### **Tabel E1:** Nilai Matriks Ternormalisasi

![](_page_40_Picture_444.jpeg)

|           |                              | Data alternatif       |                            |                   |                                         |                              |                        |
|-----------|------------------------------|-----------------------|----------------------------|-------------------|-----------------------------------------|------------------------------|------------------------|
| Id proyek | Nama proyek                  | Harga<br>per<br>meter | Luas<br>tanah              | Harga<br>total    | <b>Jarak</b><br>dengan<br>pusat<br>kota | <b>Fasilitas</b><br>terdekat | Nama kantor            |
| 21        | <b>SOGAN VIEW</b>            | 0.5                   | 1                          | 0.5               | 0.5                                     | 0.75                         | <b>AGSL Property</b>   |
| 22        | Taman Nusa Dua               | 0.5                   | 0.25                       | $\mathbf{1}$      | 0.5                                     | 0.75                         | <b>AGSL Property</b>   |
| 23        | Taman Nusa Indah             | 1                     | 0.25                       | 1                 | 0.5                                     | 0.75                         | <b>AGSL Property</b>   |
| 24        | Taraman                      | 0.3333                | $\mathbf{1}$               | 0.3333            | 0.5                                     | 0.5                          | <b>AGSL Property</b>   |
| 25        | Villa Cendrawasih            | 0.3333                | 0.25                       | 0.5               | 0.5                                     | 0.5                          | <b>AGSL Property</b>   |
| 26        | Villa Gardenia               | 0.3333                | 1.                         | 0.3333            | 0.25                                    | 0.5                          | <b>AGSL Property</b>   |
| 27        | Villa Krembangan 2           | $\overline{1}$        | 0.75                       | 1                 | 0.5                                     | 0.5                          | Cakrawala Property     |
| 28        | Alena Residence              | 0.5                   | 0.5                        | 0.5               | 0.25                                    | 0.5                          | <b>KANS Property</b>   |
| 29        | Griya Amarta 2               | 0.5                   | $\mathbf{1}$               | 0.5               | 0.3333                                  | 1                            | <b>KANS Property</b>   |
| 30        | Griya Mulia<br>Pengasih      | 0.3333                | $1\phantom{.0}$            | 0.3333            | 0.5                                     | 0.75                         | <b>KANS Property</b>   |
| 31        | Griya Mulia<br>Kaliurang     | 0.33333               | 1                          | 0.33333           | 0.25                                    | 0.5                          | <b>KANS Property</b>   |
| 32        | Griya Mulia Seyegan          | 0.33333               | 0.75                       | 0.5               | 0.33333                                 | 0.5                          | <b>KANS Property</b>   |
| 33        | Griya Panjatan               | 0.5                   | 0.75                       | 1                 | 0.5                                     | 1                            | <b>KANS Property</b>   |
| 34        | Griya Tawangsari             | 0.5                   | 1                          | 0.5               | 0.5                                     | 1                            | <b>KANS Property</b>   |
| 35        | Jangkang Residence           | 0.33333               | 0.75                       | 0.5               | 0.25                                    | 1                            | <b>KANS Property</b>   |
| 36        | Cluster Indah<br>Giripeni    | 0.5                   | 0.5                        |                   |                                         | 0.5                          | <b>GM Property</b>     |
| 37        | Cluster Permai<br>Giripeni   | 0.5                   | ľ<br>Δ<br>0.5 <sub>0</sub> | Δ<br>ш<br>v<br>1/ | <b>TIT</b><br>1                         | 1                            | <b>Orange Property</b> |
| 38        | Cluster Trihanggo            | 0.25                  | 0.5                        | 0.5               | 1                                       | 1                            | <b>Orange Property</b> |
| 39        | <b>Cluster View Giripeni</b> | 0.5                   | 0.5                        | 1                 | 0.33333                                 | 1                            | <b>Orange Property</b> |
| 40        | Condong Catur Elok           | 0.25                  | 0.5                        | 0.33333           | 1                                       | 1                            | <b>Orange Property</b> |
| 41        | Gentan Asri 2                | 0.25                  | 0.5                        | 0.5               | 0.5                                     | 0.75                         | <b>Orange Property</b> |
| 42        | Gentan Asri 3                | 0.25                  | 0.5                        | 0.5               | 0.5                                     | 0.75                         | <b>Orange Property</b> |
| 43        | Graha Giripeni Elok          | $0.5\,$               | 0.5                        | 1                 | 0.33333                                 | 0.5                          | <b>Orange Property</b> |

**Tabel E2:** Nilai Matriks Ternormalisasi (Lanjutan)

# **Lampiran F:** Perkalian Matriks dengan bobot

![](_page_42_Picture_450.jpeg)

![](_page_42_Picture_451.jpeg)

|           |                              | Data alternatif           |                |                                         |                                         |                              |                        |
|-----------|------------------------------|---------------------------|----------------|-----------------------------------------|-----------------------------------------|------------------------------|------------------------|
| Id proyek | Nama proyek                  | Harga<br>per<br>meter     | Luas<br>tanah  | Harga<br>total                          | <b>Jarak</b><br>dengan<br>pusat<br>kota | <b>Fasilitas</b><br>terdekat | Nama kantor            |
| 21        | <b>SOGAN VIEW</b>            | 1                         | $\overline{2}$ | 1                                       | 1                                       | 1.5                          | <b>AGSL Property</b>   |
| 22        | Taman Nusa Dua               | 1                         | 0.5            | 2                                       | $\mathbf{1}$                            | 1.5                          | <b>AGSL Property</b>   |
| 23        | Taman Nusa Indah             | $\overline{2}$            | 0.5            | $\overline{2}$                          | 1                                       | 1.5                          | <b>AGSL Property</b>   |
| 24        | Taraman                      | 0.66667                   | $\overline{2}$ | 0.66667                                 | 1                                       | 1                            | <b>AGSL Property</b>   |
| 25        | Villa Cendrawasih            | 0.66667                   | 0.5            | $\mathbf{1}$                            | 1                                       | 1                            | <b>AGSL Property</b>   |
| 26        | Villa Gardenia               | 0.66667                   | $\overline{2}$ | 0.66667                                 | 0.5                                     | 1                            | <b>AGSL Property</b>   |
| 27        | Villa Krembangan 2           | $\overline{2}$            | 1.5            | $\overline{2}$                          | 1                                       | 1                            | Cakrawala Property     |
| 28        | Alena Residence              | $\mathbf{1}$              | 1              | $\overline{1}$                          | 0.5                                     | 1                            | <b>KANS Property</b>   |
| 29        | Griya Amarta 2               | $\mathbf 1$               | $\overline{2}$ | 1                                       | 0.66667                                 | $\overline{2}$               | <b>KANS Property</b>   |
| 30        | Griya Mulia<br>Pengasih      | 0.66667                   | $\overline{2}$ | 0.66667                                 | $\mathbf 1$                             | 1.5                          | <b>KANS Property</b>   |
| 31        | Griya Mulia<br>Kaliurang     | 0.66667                   | $\overline{2}$ | 0.66667                                 | 0.5                                     | 1                            | <b>KANS Property</b>   |
| 32        | Griya Mulia Seyegan          | 0.66667                   | 1.5            | 1                                       | 0.66667                                 | 1                            | <b>KANS Property</b>   |
| 33        | Griya Panjatan               | 1                         | 1.5            | $\overline{2}$                          | 1                                       | $\overline{2}$               | <b>KANS Property</b>   |
| 34        | Griya Tawangsari             | 1                         | $\overline{2}$ | 1                                       | 1                                       | $\overline{2}$               | <b>KANS Property</b>   |
| 35        | Jangkang Residence           | 0.66667                   | 1.5            | 卜                                       | $0.5^{\circ}$                           | $\overline{2}$               | <b>KANS Property</b>   |
| 36        | Cluster Indah<br>Giripeni    |                           | 1              | $\overline{2}$                          |                                         |                              | <b>GM Property</b>     |
| 37        | Cluster Permai<br>Giripeni   | $\mathbf{1}_{\mathbb{J}}$ | ľ<br>Δ<br>1    | ш<br>Δ<br>y<br>$\mathbf{2}_{\parallel}$ | $\overline{2}$                          | $\overline{2}$               | <b>Orange Property</b> |
| 38        | Cluster Trihanggo            | 0.5                       | 1              | $\mathbf 1$                             | $\mathbf{2}$                            | $\mathbf{2}$                 | <b>Orange Property</b> |
| 39        | <b>Cluster View Giripeni</b> | 1                         | 1              | $\overline{2}$                          | 0.66667                                 | $\overline{c}$               | Orange Property        |
| 40        | <b>Condong Catur Elok</b>    | 0.5                       | 1              | 0.66667                                 | $\overline{c}$                          | $\overline{2}$               | Orange Property        |
| 41        | Gentan Asri 2                | 0.5                       | 1              | 1                                       | 1                                       | 1.5                          | Orange Property        |
| 42        | Gentan Asri 3                | 0.5                       | 1              | $\mathbf 1$                             | 1                                       | 1.5                          | Orange Property        |
| 43        | Graha Giripeni Elok          | $\mathbf{1}$              | 1              | $\overline{c}$                          | 0.66667                                 | 1                            | Orange Property        |

**Tabel F2:** Perkalian matriks dengan bobot (Lanjutan)

# Lampiran G: Hasil perangkingan metode SAW

![](_page_44_Picture_299.jpeg)

# **Tabel G1:** Hasil perangkingan SAW

| Id proyek | <b>Nama Proyek Tanah Kavling</b> | <b>Hasil Perhitungan</b> | <b>Rangking</b> |
|-----------|----------------------------------|--------------------------|-----------------|
| 9         | Wisma Jetis                      | 5.166666667              | 30              |
| 13        | Kedungsari                       | 5.166666667              | 30              |
| 16        | Kalasan View                     | 5.166666667              | 30              |
| 41        | Gentan Asri 2                    | 5                        | 34              |
| 42        | Gentan Asri 3                    | 5                        | 34              |
| 26        | Villa Gardenia                   | 4.8333333333             | 36              |
| 31        | Griya Mulia Kaliurang            | 4.8333333333             | 36              |
| 32        | Griya Mulia Seyegan              | 4.833333333              | 36              |
| 20        | Pandanaran View                  | 4.666666667              | 39              |
| 15        | Taruma Residence                 | 4.5                      | 40              |
| 28        | Alena Residence                  | 4.5                      | 40              |
| 25        | Villa Cendrawasih                | 4.166666667              | 42              |
| 4         | Candi Indah                      | 3.5                      | 43              |

**Tabel G2:** Hasil perangkingan SAW (Lanjutan)

![](_page_45_Picture_2.jpeg)

Lampirah H: Perhitungan SAW Sistem

#### Gambar H 1: Perhitungan SAW Sistem

![](_page_46_Picture_2.jpeg)

![](_page_47_Picture_11.jpeg)

# **Gambar H 2:** Perhitungan SAW Sistem

![](_page_48_Figure_0.jpeg)

### Gambar H 3: Perhitungan SAW Sistem

![](_page_49_Figure_0.jpeg)

#### **Gambar H 4:** Perhitungan SAW Sistem

### **Lampiran I:** Hasil Perangkingan

#### **Gambar I 1:** Hasil Perangkingan

![](_page_50_Figure_2.jpeg)

| $Id$<br>proyek | <b>Nama Proyek Tanah Kavling</b> | <b>Hasil Perhitungan</b> | <b>Rangking</b> |
|----------------|----------------------------------|--------------------------|-----------------|
| 27             | Villa Krembangan 2               | 8.5                      | 1               |
| 18             | Kalianda View                    | 7.833333333              | $\overline{2}$  |
| 23             | Taman Nusa Indah                 | 7.75                     | 3               |
| 33             | Griya Panjatan                   | 7.5                      | 4               |
| 37             | <b>Cluster Permai Giripeni</b>   | 7.5                      | 4               |
| 5              | <b>Balecatur Residence</b>       | 7.333333333              | 6               |
| 36             | Cluster Indah Giripeni           | $\overline{7}$           | $\overline{7}$  |
| 39             | <b>Cluster View Giripeni</b>     | 6.833333333              | 8               |
| 8              | Cluster Hargosari                | 6.75                     | 9               |
| 19             | Selosari                         | 6.5                      | 10              |
| 34             | Griya Tawangsari                 | 6.5                      | 10              |
| 6              | Panjatan View                    | 6.333333333              | 12              |
| 16             | Kalasan View                     | 6.333333333              | 12              |
| 29             | Griya Amarta 2                   | 6.333333333              | 12              |
| 43             | Graha Giripeni Elok              | 6.333333333              | 12              |
| 21             | <b>SOGAN VIEW</b>                | 6.25                     | 16              |
| 22             | Taman Nusa Dua                   | 6.25                     | 16              |
| $\overline{7}$ | Pesona Pengasih                  | 6.083333333              | 18              |
| 17             | <b>Tamantirto View</b>           | 6.083333333              | 18              |
| 1              | Pengasih Residence               | 6                        | 20              |
| 12             | Pengasih Permai                  | 6                        | 20              |
| 9              | Wisma Jetis                      | 5.833333333              | 22              |
| 13             | Kedungsari                       | 5.833333333              | 22              |
| 3              | Mlati Residence                  | 5.5                      | 24              |
| 10             | Pengasih View                    | 5.5                      | 24              |
| 11             | Margosari                        | 5.5                      | 24              |
| 30             | Griya Mulia Pengasih             | 5.25                     | 27              |
| 35             | Jangkang Residence               | 5.25                     | 27              |
| 38             | Cluster Trihanggo                | 5.25                     | 27              |
| $\overline{2}$ | Taman Ayodya                     | 5                        | 30              |
| 24             | Taraman                          | 5                        | 30              |
| 32             | Griya Mulia Seyegan              | 4.833333333              | 32              |

**Lampiran J1:** Hasil Perhitungan Percobaan 1

| 14 | Taraman Permai        | 4.75           | 33 |
|----|-----------------------|----------------|----|
| 26 | Villa Gardenia        | 4.75           | 33 |
| 28 | Alena Residence       | 4.75           | 33 |
| 31 | Griya Mulia Kaliurang | 4.75           | 33 |
| 40 | Condong Catur Elok    | 4.75           | 33 |
| 20 | Pandanaran View       | 4.5            | 38 |
| 41 | Gentan Asri 2         | 4.5            | 38 |
| 42 | Gentan Asri 3         | 4.5            | 38 |
| 15 | Taruma Residence      | 4.25           | 41 |
| 25 | Villa Cendrawasih     | $\overline{4}$ | 42 |
| 4  | Candi Indah           | 3.5            | 43 |

**Lampiran J2:** Hasil Perhitungan Percobaan 1 (Lanjutan)

| $Id$<br>proyek | <b>Nama Proyek Tanah Kavling</b> | <b>Hasil Perhitungan</b> | Rangking       |
|----------------|----------------------------------|--------------------------|----------------|
| 3              | Mlati Residence                  | 8.5                      | 1              |
| 34             | Griya Tawangsari                 | 7.75                     | $\overline{2}$ |
| 37             | Cluster Permai Giripeni          | 7.5                      | 3              |
| 21             | <b>SOGAN VIEW</b>                | 7.375                    | 4              |
| 29             | Griya Amarta 2                   | 7.333333333              | 5              |
| $\overline{2}$ | Taman Ayodya                     | 7.25                     | 6              |
| 33             | Griya Panjatan                   | 7.25                     | 6              |
| 30             | Griya Mulia Pengasih             | 7.041666667              | 8              |
| 1              | Pengasih Residence               | $\overline{7}$           | 9              |
| 12             | Pengasih Permai                  | $\overline{7}$           | 9              |
| 27             | Villa Krembangan 2               | $\overline{7}$           | 9              |
| $\overline{7}$ | Pesona Pengasih                  | 6.958333333              | 12             |
| 17             | <b>Tamantirto View</b>           | 6.958333333              | 12             |
| 14             | Taraman Permai                   | 6.875                    | 14             |
| 5              | <b>Balecatur Residence</b>       | 6.833333333              | 15             |
| 36             | Cluster Indah Giripeni           | 6.75                     | 16             |
| 38             | Cluster Trihanggo                | 6.75                     | 16             |
| 24             | Taraman                          | 6.66666667               | 18             |
| 9              | Wisma Jetis                      | 6.583333333              | 19             |
| 40             | Condong Catur Elok               | 6.583333333              | 19             |
| 31             | Griya Mulia Kaliurang            | 6.041666667              | 21             |
| 26             | Villa Gardenia                   | 6.041666667              | 22             |
| 10             | Pengasih View                    | 6                        | 23             |
| 11             | Margosari                        |                          | 23             |
| 20             | Pandanaran View                  | 5.958333333              | 25             |
| 35             | Jangkang Residence               | 5.958333333              | 25             |
| 8              | Cluster Hargosari                | 5.875                    | 27             |
| 39             | <b>Cluster View Giripeni</b>     | 5.833333333              | 28             |
| 18             | Kalianda View                    | 5.583333333              | 29             |
| 19             | Selosari                         | 5.5                      | 30             |
| 32             | Griya Mulia Seyegan              | 5.416666667              | 31             |
| 23             | Taman Nusa Indah                 | 5.375                    | 32             |

**Lampiran K1:** Hasil Perhitungan Percobaan 2

| 41 | Gentan Asri 2       | 5.125       | 33 |
|----|---------------------|-------------|----|
| 42 | Gentan Asri 3       | 5.125       | 33 |
| 6  | Panjatan View       | 5.083333333 | 35 |
| 16 | Kalasan View        | 5.083333333 | 35 |
| 43 | Graha Giripeni Elok | 5.083333333 | 35 |
| 22 | Taman Nusa Dua      | 4.875       | 38 |
| 15 | Taruma Residence    | 4.75        | 39 |
| 28 | Alena Residence     | 4.375       | 40 |
| 13 | Kedungsari          | 4.083333333 | 41 |
| 25 | Villa Cendrawasih   | 3.833333333 | 42 |
| 4  | Candi Indah         | 3.125       | 43 |

**Lampiran K2:** Hasil Perhitungan Percobaan 2 (Lanjutan)

| $Id$<br>proyek | <b>Nama Proyek Tanah Kavling</b> | <b>Hasil Perhitungan</b> | <b>Rangking</b> |
|----------------|----------------------------------|--------------------------|-----------------|
| 3              | <b>Mlati Residence</b>           | 8.5                      | 1               |
| 37             | Cluster Permai Giripeni          | 8.25                     | $\overline{2}$  |
| 36             | Cluster Indah Giripeni           | 7.5                      | 3               |
| 38             | Cluster Trihanggo                | 7.5                      | 3               |
| 40             | Condong Catur Elok               | 7.333333333              | 5               |
| 34             | Griya Tawangsari                 | $\overline{7}$           | 6               |
| 33             | Griya Panjatan                   | 6.875                    | 7               |
| 21             | <b>SOGAN VIEW</b>                | 6.625                    | 8               |
| 27             | Villa Krembangan 2               | 6.625                    | 8               |
| $\overline{2}$ | Taman Ayodya                     | 6.5                      | 10              |
| 29             | Griya Amarta 2                   | 6.333333333              | 11              |
| 30             | Griya Mulia Pengasih             | 6.291666667              | 12              |
| 1              | Pengasih Residence               | 6.25                     | 13              |
| 12             | Pengasih Permai                  | 6.25                     | 13              |
| 5              | <b>Balecatur Residence</b>       | 6.208333333              | 15              |
| 14             | Taraman Permai                   | 6.125                    | 16              |
| $\overline{7}$ | Pesona Pengasih                  | 5.958333333              | 17              |
| 17             | <b>Tamantirto View</b>           | 5.958333333              | 17              |
| 24             | Taraman                          | 5.926666667              | 19              |
| 8              | Cluster Hargosari                | 5.875                    | 20              |
| 23             | Taman Nusa Indah                 | 5.75                     | 21              |
| 10             | Pengasih View                    | 5.625                    | 22              |
| 11             | Margosari                        | $5.625 -$                | 22              |
| 9              | Wisma Jetis                      | 5.583333333              | 24              |
| 39             | <b>Cluster View Giripeni</b>     | 5.583333333              | 24              |
| 19             | Selosari                         | 5.5                      | 26              |
| 18             | Kalianda View                    | 5.333333333              | 27              |
| 22             | Taman Nusa Dua                   | 5.25                     | 28              |
| 35             | Jangkang Residence               | 5.208333333              | 29              |
| 41             | Gentan Asri 2                    | 5.125                    | 30              |
| 42             | Gentan Asri 3                    | 5.125                    | 30              |
| 26             | Villa Gardenia                   | 4.916666667              | 32              |

**Lampiran L1:** Hasil Perhitungan Percobaan 3

| $Id$<br>proyek | <b>Nama Proyek Tanah Kavling</b> | <b>Hasil Perhitungan</b> | <b>Rangking</b> |
|----------------|----------------------------------|--------------------------|-----------------|
| 31             | Griya Mulia Kaliurang            | 4.916666667              | 32              |
| 6              | Panjatan View                    | 4.833333333              | 34              |
| 16             | Kalasan View                     | 4.833333333              | 34              |
| 20             | Pandanaran View                  | 4.833333333              | 34              |
| 43             | Graha Giripeni Elok              | 4.833333333              | 34              |
| 32             | Griya Mulia Seyegan              | 4.791666667              | 38              |
| 15             | Taruma Residence                 | 4.75                     | 39              |
| 13             | Kedungsari                       | 4.208333333              | 40              |
| 25             | Villa Cendrawasih                | 4.201833333              | 41              |
| 28             | Alena Residence                  | 4                        | 42              |
| 4              | Candi Indah                      | 3.125                    | 43              |

**Lampiran L2:** Hasil Perhitungan Percobaan 3 (Lanjutan)

![](_page_56_Picture_2.jpeg)

| Id<br>proyek   | <b>Nama Proyek Tanah Kavling</b> | <b>Hasil Perhitungan</b> | Rangking |
|----------------|----------------------------------|--------------------------|----------|
| 37             | Cluster Permai Giripeni          | 8.75                     | 1        |
| 3              | <b>Mlati Residence</b>           | 8.5                      | 2        |
| 38             | Cluster Trihanggo                | 8                        | 3        |
| 33             | Griya Panjatan                   | 7.875                    | 4        |
| 40             | Condong Catur Elok               | 7.833333333              | 5        |
| 34             | Griya Tawangsari                 | 7.75                     | 6        |
| 5              | <b>Balecatur Residence</b>       | 7.458333333              | 7        |
| 29             | Griya Amarta 2                   | 7.333333333              | 8        |
| $\overline{2}$ | Taman Ayodya                     | 7.25                     | 9        |
| 39             | <b>Cluster View Giripeni</b>     | 7.083333333              | 10       |
| 21             | <b>SOGAN VIEW</b>                | 6.75                     | 11       |
| 36             | Cluster Indah Giripeni           | 6.75                     | 11       |
| 23             | Taman Nusa Indah                 | 6.625                    | 13       |
| 35             | Jangkang Residence               | 6.583333333              | 14       |
| 8              | Cluster Hargosari                | 6.5                      | 15       |
| 30             | Griya Mulia Pengasih             | 6.416666667              | 16       |
| 27             | Villa Krembangan 2               | 6.375                    | 17       |
| $\overline{7}$ | Pesona Pengasih                  | 6.333333333              | 18       |
| 17             | <b>Tamantirto View</b>           | 6.333333333              | 18       |
| 14             | Taraman Permai                   | 6.25                     | 20       |
| 22             | Taman Nusa Dua                   | 6.125                    | 21       |
| 1              | Pengasih Residence               | 5.75                     | 22       |
| 12             | Pengasih Permai                  | 5.75                     | 22       |
| 41             | Gentan Asri 2                    | 5.75                     | 22       |
| 42             | Gentan Asri 3                    | 5.75                     | 22       |
| 18             | Kalianda View                    | 5.583333333              | 26       |
| 19             | Selosari                         | 5.5                      | 27       |
| 24             | Taraman                          | 5.416666667              | 28       |
| 10             | Pengasih View                    | 5.375                    | 29       |
| 11             | Margosari                        | 5.375                    | 29       |
| 9              | Wisma Jetis                      | 5.333333333              | 31       |
| 6              | Panjatan View                    | 5.083333333              | 32       |

**Lampiran M1:** Hasil Perhitungan Percobaan 4

| 16 | Kalasan View            | 5.083333333 | 32 |
|----|-------------------------|-------------|----|
| 43 | Graha Giripeni Elok     | 5.083333333 | 32 |
| 26 | Villa Gardenia          | 4.791666667 | 35 |
| 31 | Griya Mulia Kaliurang   | 4.791666667 | 35 |
| 32 | Griya Mulia Seyegan     | 4.791666667 | 35 |
| 15 | <b>Taruma Residence</b> | 4.75        | 38 |
| 13 | Kedungsari              | 4.708333333 | 39 |
| 20 | Pandanaran View         | 4.708333333 | 39 |
| 25 | Villa Cendrawasih       | 4.458333333 | 41 |
| 28 | Alena Residence         | 4.375       | 42 |
| 4  | Candi Indah             | 3.75        | 43 |

**Lampiran M2:** Hasil Perhitungan Percobaan 4 (Lanjutan)

![](_page_59_Picture_304.jpeg)

# **Lampiran N1:** Hasil Perhitungan Percobaan 5

| $Id$<br>proyek | <b>Nama Proyek Tanah Kavling</b> | <b>Hasil Perhitungan</b> | <b>Rangking</b> |
|----------------|----------------------------------|--------------------------|-----------------|
| 13             | Kedungsari                       | 5.166666667              | 30              |
| 16             | Kalasan View                     | 5.166666667              | 30              |
| 41             | Gentan Asri 2                    | 5                        | 34              |
| 42             | Gentan Asri 3                    | 5                        | 34              |
| 26             | Villa Gardenia                   | 4.8333333333             | 36              |
| 31             | Griya Mulia Kaliurang            | 4.8333333333             | 36              |
| 32             | Griya Mulia Seyegan              | 4.8333333333             | 36              |
| 20             | Pandanaran View                  | 4.666666667              | 39              |
| 15             | Taruma Residence                 | 4.5                      | 40              |
| 28             | Alena Residence                  | 4.5                      | 40              |
| 25             | Villa Cendrawasih                | 4.166666667              | 42              |
| 4              | Candi Indah                      | 3.5                      | 43              |

**Lampiran N2:** Hasil Perhitungan Percobaan 5

![](_page_60_Picture_2.jpeg)

#### **HASIL KUESIONER PENGUJIAN SISTEM**

#### **Gambar Hasil Kuesioner 1**

![](_page_61_Picture_30.jpeg)

#### **Gambar Hasil Kuesioner 2**

![](_page_61_Picture_31.jpeg)

#### **Gambar Hasil Kuesioner 3**

![](_page_61_Picture_32.jpeg)

### **CURRICULUM VITAE**

### **A. Identitas Diri**

![](_page_62_Picture_93.jpeg)

# **B. Riwayat Pendidikan**

![](_page_62_Picture_94.jpeg)